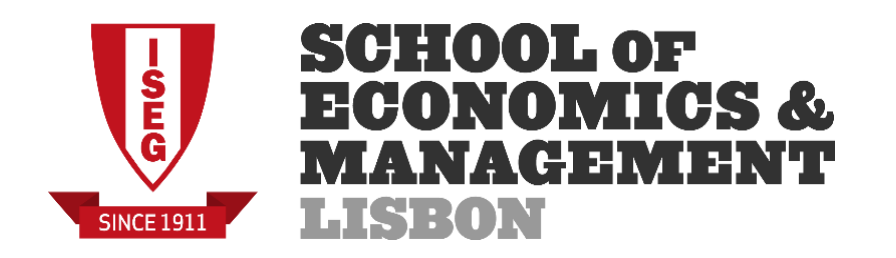

# **MESTRADO**

# GESTÃO DE SISTEMAS DE INFORMAÇÃO

# **TRABALHO FINAL DE MESTRADO**

RELATÓRIO DE ESTÁGIO

TAP PORTUGAL / MEGASIS – BUSINESS INTELLIGENCE AND REPORTING

FILIPE FERREIRA BRANDÃO

SETEMBRO - 2014

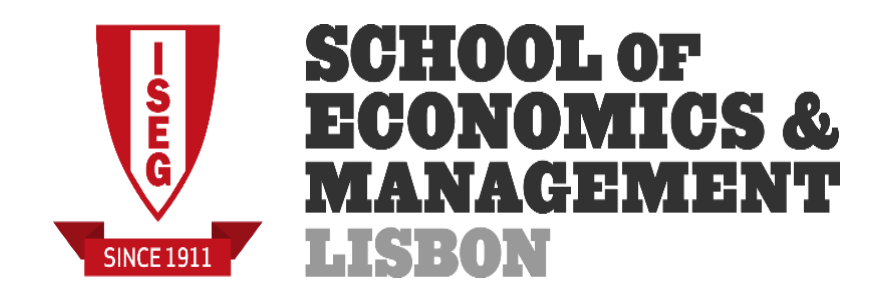

# **MESTRADO** GESTÃO DE SISTEMAS DE INFORMAÇÃO

# **TRABALHO FINAL DE MESTRADO**

RELATÓRIO DE ESTÁGIO

TAP PORTUGAL / MEGASIS – BUSINESS INTELLIGENCE AND REPORTING

FILIPE FERREIRA BRANDÃO

**ORIENTAÇÃO:** PROF. ENG. EDUARDO RODRIGUES

SETEMBRO - 2014

# Agradecimentos

<span id="page-2-0"></span>Ao orientador da tese, Professor Engenheiro Eduardo Rodrigues, pela oportunidade de estagiar na Megasis e pelo apoio e acompanhamento no decorrer do estágio.

Aos colaboradores da Megasis, Paula Margaça, Jorge Câncio e Nuno Dias, os quais, ao longo dos 3 meses, estiveram sempre disponíveis para ajudar, tirar dúvidas e incentivar. A toda a equipa de Business Intelligence e CRM da TAP/Megasis.

À minha família, que me apoiou incondicionalmente durante toda a vida académica e período do estágio, apoio sem o qual este percurso não teria sido possível.

Aos professores e colegas que me acompanharam durante o mestrado e sempre ajudaram a ultrapassar as dificuldades. Uma palavra de apreço ao Rafael Valério, colega de estágio na Megasis, com quem pude partilhar experiências e dificuldades, gerando um apoio mútuo, fundamental ao desempenho desta incursão na vida profissional.

#### Resumo

<span id="page-3-0"></span>A atividade de uma companhia aérea, envolvendo várias áreas operacionais, por vezes várias empresas, dá origem a diferentes sistemas de informação, consequentemente gerando um volume grande de dados. A análise desses dados é fundamental para maximizar a informação disponível e apoiar o processo de tomada de decisão. O *Business Intelligence* (BI) disponibiliza aos decisores, de maneira rápida e eficiente, a informação proveniente desses sistemas.

A Megasis/TAP Portugal utiliza ferramentas da *MicroStrategy* que permitem o acesso, criação e partilha de conteúdos, como *reports* ou *dashboards*, de modo a satisfazer a necessidade de informação, bem como disponibilizar aos utilizadores informação crucial para a tomada de decisão no grupo TAP.

Neste trabalho é descrito o estágio efetuado na equipa de BI e CRM da TAP Portugal/Megasis, através do enquadramento teórico, relato das atividades desenvolvidas, e conclusões retiradas do estágio.

**Palavras-chave**: *Business Intelligence, MicroStrategy*, Irregularidades Operacionais, Companhias aéreas, Relatórios

# Abstract

<span id="page-4-0"></span>The business activity of an airline, with several operational areas, sometimes several companies, generates different scopes of information as well as a huge data volume. The pre-analysis and documentation of data is essential to maximize the presentation of information and optimize the decision making process. A Business Intelligence plan enables decision makers to interpret in a quick and efficient way the reliable information provided by many business sectors of their company.

Megasis/TAP uses *Microstrategy* tools like reports or dashboards that allow access and sharing of data to the information users and validate the actions of decision makers in TAP Group.

This study describes the work developed by the Business Intelligence and CRM team at TAP/Portugal/Megasis through relevant theory on the contents and benefits of a Business Intelligence plan. It also describes the tasks in which the author was involved and which conclusions may arise from its experience.

**Keywords:** *Business Intelligence, MicroStrategy*, Airlines, Operational irregularities, Reports

# Índice de Abreviaturas

- <span id="page-5-0"></span>BI - *Business Intelligence*
- CRM *Customer Relationship Management*
- ERP *Enterprise Resource Planning*
- CIO *Chief Information Officer*
- OLTP *Online Transaction Processing System*
- OLAP *- Online Analytic Processing*
- ETL *Extraction, Transform and Load*
- DAS *Data Staging Area*
- DW *Data Warehouse*
- KPIs *Key Performance Indicators*
- IROPS *Airline Operational Irregularities*
- SSIS *SQL Server Integration Services*
- SSAS *Microsoft SQL Server Analysis Services*
- SSRS *SQL Server Reporting Services*

<span id="page-6-0"></span>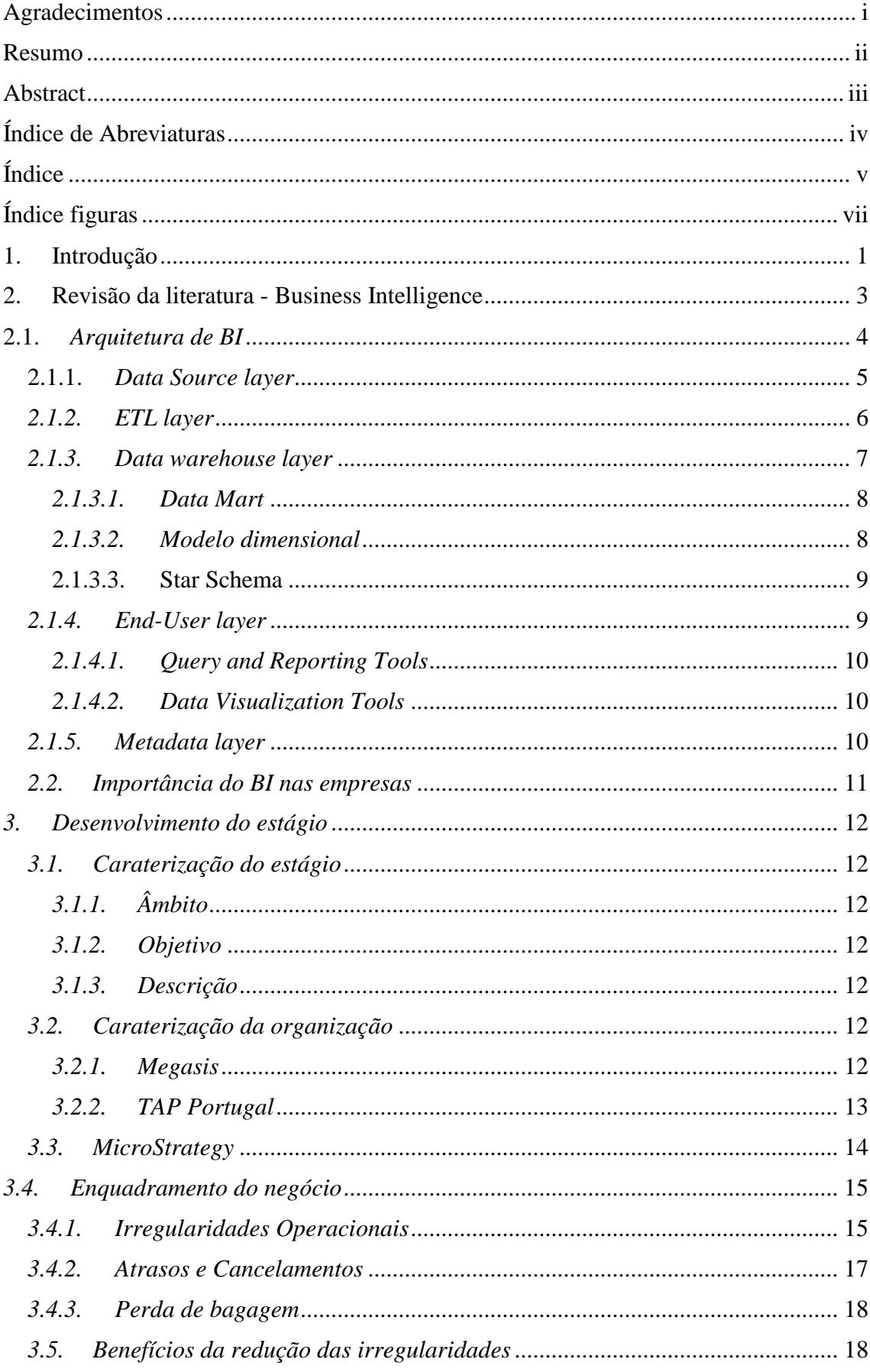

# Índice

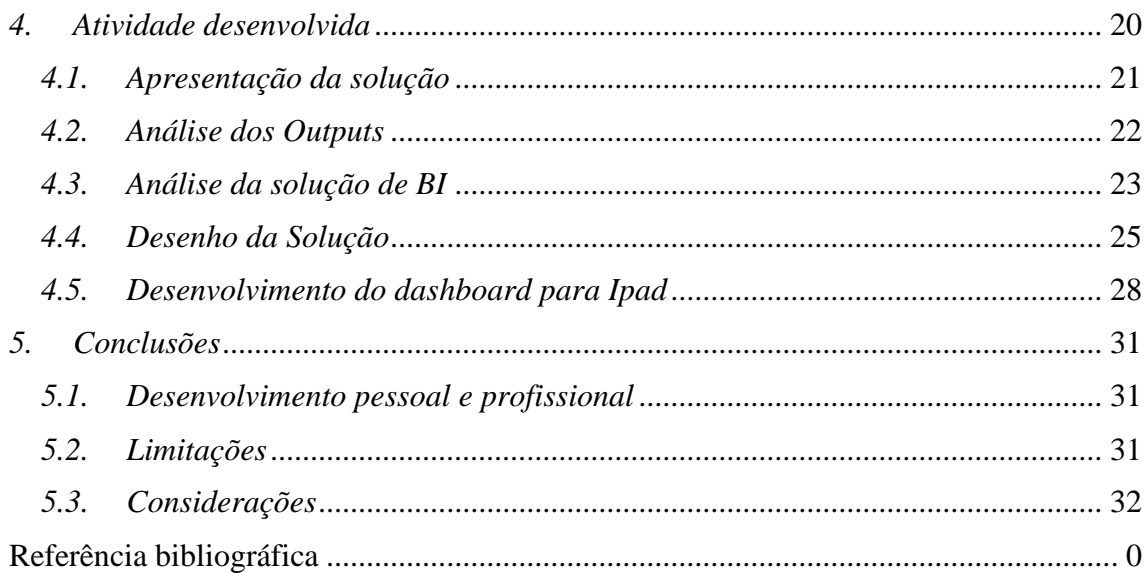

# Índice figuras

<span id="page-8-0"></span>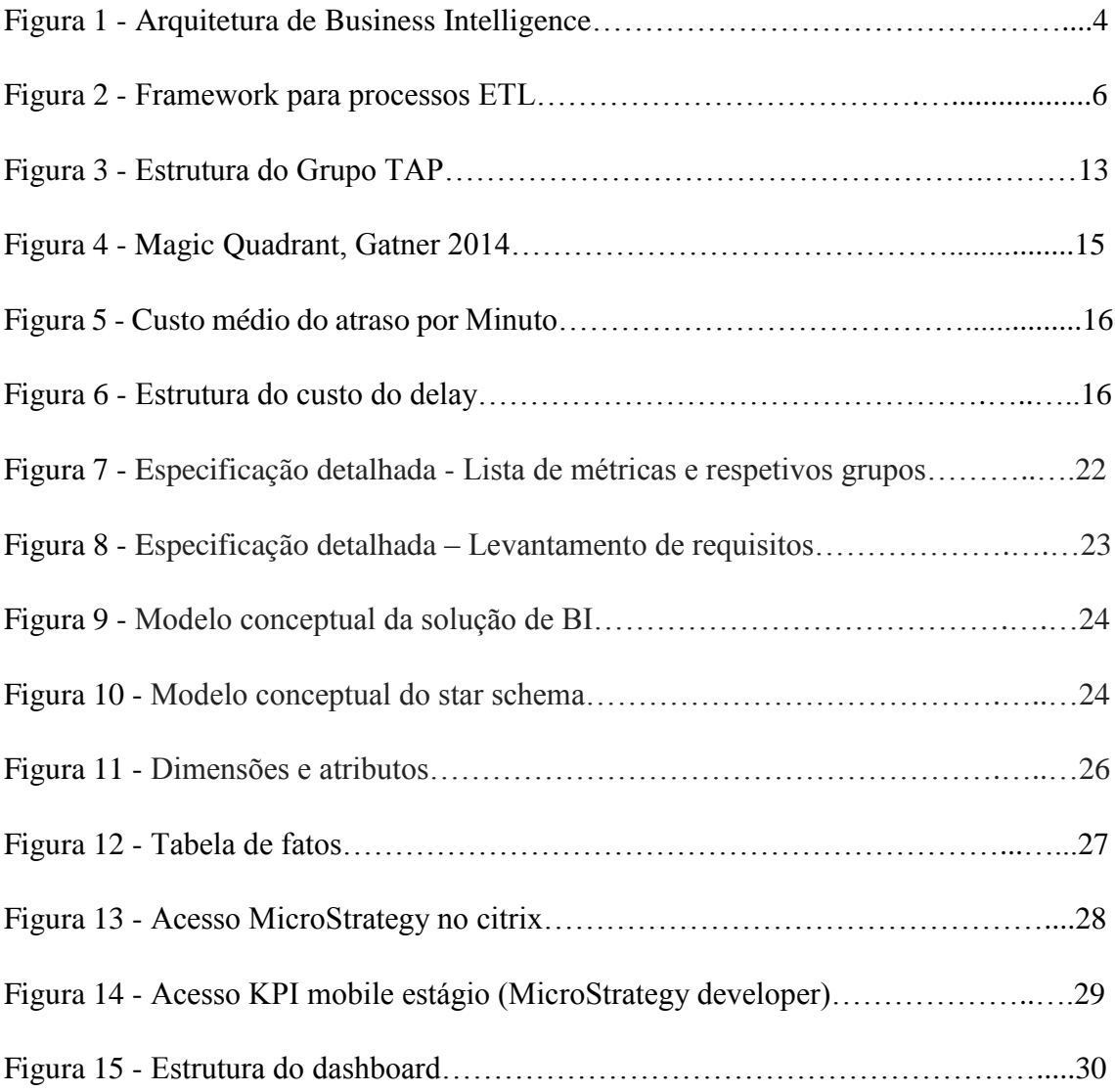

## 1. Introdução

<span id="page-9-0"></span>"How does an enterprise — especially a large, global one with multiple product lines and multiple enterprise resource planning (ERP) applications — make sense of operations, logistics, and finances? There's just too much information for any one person to process. So, it's business intelligence (BI) to the rescue!" (Evelson & Yakkundi, 2012).

Os processos de tomada de decisão são consensualmente considerados fatores chave na gestão das organizações, sendo sustentados por análises estruturadas de dados (Martinsons, & Davison, 2007). Face às mudanças constantes do mercado e ao surgimento de novas necessidades que precisam de respostas sustentadas em decisões bem estruturadas, as organizações têm apostado cada vez mais na utilização de ferramentas de Business Intelligence (De agora em diante BI).

Em 2013, foi realizada uma pesquisa pela Gartner<sup>1</sup>, junto dos *Chief Information Officers* (CIOs), a qual destaca que o BI tem um impacto direto e positivo sobre o desempenho de uma organização, podendo melhorar drasticamente a capacidade de tomada de decisões. Nesta pesquisa as tecnologias de BI são consideradas a primeira prioridade tecnológica para os CIOs em 2013, seguida de tecnologias *Mobile* e *Cloud Computing*.

Tendo em consideração a elevada importância do BI, as organizações esforçam-se continuamente para melhorar o processo de tomada de decisão, por forma a melhorar as estratégias empresariais e manter vantagem competitiva face à concorrência.

Atualmente as empresas recolhem e armazenam diariamente uma enorme quantidade de dados (Revels & Nussbaumer, 2013), tomando como exemplo, o caso de uma companhia aérea, executam-se vários tipos de operações em simultâneo, designadamente atendimento ao cliente, processamento de bagagem, planeamento de voo, venda de bilhetes e gestão do negócio em geral. Como resultado, esta empresa recolhe e armazena uma grande quantidade de dados heterogéneos, oriundos de uma variedade de fontes de informação, os quais poderiam ser aproveitados para identificar oportunidades e melhorar procedimentos, reduzir custos e/ou aumentar receitas (Revels & Nussbaumer, 2013).

Devido ao grande fluxo de dados produzido pela atividade operacional das companhias aéreas, torna-se crucial a existência de um sistema com as características do BI, que

1

<sup>&</sup>lt;sup>1</sup>A Gartner é uma empresa de consultoria e pesquisa em tecnologias de Informação.

permite a integração de dados dos diferentes sistemas operacionais, por forma a obter-se uma visão completa da organização.

A realização de um estágio na área de BI torna-se benéfica a todos os níveis, quer pela experiência profissional adquirida, quer pela possibilidade de interagir dentro de uma organização com uma elevada componente tecnológica. Esta oportunidade única permitiu-me adquirir e consolidar conhecimentos práticos e teóricos na área de sistemas de informação, especificamente relacionados com BI, recurso atual e mundialmente determinante para qualquer organização que deseja destacar-se a nível internacional.

As atividades desenvolvidas no decorrer do estágio consistiram na construção de uma solução de BI, com base num produto já existente na Megasis para o cliente TAP Portugal, e na elaboração de um *dashboard*, desenvolvido no MicroStrategy para visualização em Ipad. O estágio permitiu adquirir experiência nessa ferramenta de referência no mercado de BI (MicroStrategy) e aprofundar os conhecimentos acerca da atividade de uma companhia aérea.

O relatório de mestrado encontra-se dividido em quatro partes. Na primeira, que se segue a esta introdução, revê-se a literatura, de forma a enquadrar as atividades desenvolvidas. Na segunda, é feita uma breve descrição da empresa onde se realizou o estágio. O enquadramento do negócio, essencial para perceber a atividade realizada, está descrito na terceira parte. A quarta e última parte consiste na conclusão, secção onde é ainda apresentado o balanço do estágio.

Para efeitos de desambiguação da palavra "relatório", para as referências ao relatório diário que a Megasis entrega diariamente à TAP será utilizada a forma em inglês *report.*  O presente relatório será identificado como relatório de mestrado.

## 2. Revisão da literatura - BI

<span id="page-11-0"></span>O termo BI é primeiramente mencionado num artigo de 1958 pelo investigador da IBM, Hans Peter Luhn, que definiu inteligência como "A capacidade de apreender as interrelações dos fatos apresentados de tal forma a orientar a ação para um objetivo desejado".

Em 1989, Howard Dresner, mais tarde analista no Gatner Group, equiparou BI a um chapéu-de-chuva contendo conceitos e métodos, de modo a melhorar o processo de decisão, através da utilização de sistemas de suporte baseados em factos. No final da década de 1990 foi generalizado o uso desse conceito (Elena, 2010).

Forrester<sup>2</sup> define BI como um conjunto de metodologias, processos, arquitetura e tecnologias que aproveitam o *output* do processo de informação para análises, relatórios, gestão da *performance* e entrega de informação.

A Gartner Group apresenta uma definição semelhante a Forrester e a Howard Dresner, afirmando que BI é um termo genérico que inclui aplicações, infraestruturas, ferramentas e as melhores práticas que permitam o acesso e a análise de dados para melhorar e otimizar decisões e desempenho**.**

Nelson (2007) propõe que BI seja uma arte de negócio, com o objetivo de ganhar vantagem competitiva através de perguntas fundamentais aos dados, como por exemplo, "Como está o negócio a desenvolver-se? Como será se continuarmos no caminho que definimos atualmente?". A criação de uma arquitetura de BI faz com que as decisões sejam apoiadas em factos, por meio de um sistema analítico, que proporciona confiança nas decisões tomadas.

No âmbito do BI deve incluir-se o melhor uso de informações para as necessidades da empresa. O objetivo na construção de uma estratégia de BI é ajudar as empresas com planeamento a longo prazo, ajudar a gestão com relatórios, e fundamentar as decisões do dia-a-dia, de modo a tornar a empresa mais eficiente (Pant, 2009).

Com o contínuo desenvolvimento de aeroportos e companhias aéreas, continuará a aumentar o volume de negócios e, consequentemente, o volume de dados. A quantidade de dados dos vários aeroportos e companhias é vasta. As tecnologias de BI, aplicadas à gestão aeroportos e companhias aéreas irão auxiliar os decisores, de modo a tornar mais

1

<sup>2</sup> Forrester Research é uma empresa de consultoria e tecnologias de informação.

rápida, eficaz, científica e racional a tomada de decisão (Zhang et.al, 2011). Atualmente seria complicado ter as informações proveniente da análise de dados nas companhias aéreas sem o apoio de ferramentas de *BI*.

### 2.1. *Arquitetura de BI*

<span id="page-12-0"></span>Para aplicar *BI* nas organizações, é necessária uma arquitetura bem constituída e que ocorra um fluxo de dados bem estruturados. Lih Ong et al. (2011) sugeriram que a arquitetura de BI assentasse em cinco "camadas" (Fig.1): a camada dos Metadados, transversal ao modelo; a camada da fonte de dados; a camada de ETL; a camada da *data warehouse*; por fim, a camada do utilizador final. Os dados seguem um fluxo, a começar na fonte dos dados e estendem-se até ao utilizador final, ao qual a informação apoiará no processo de decisão.

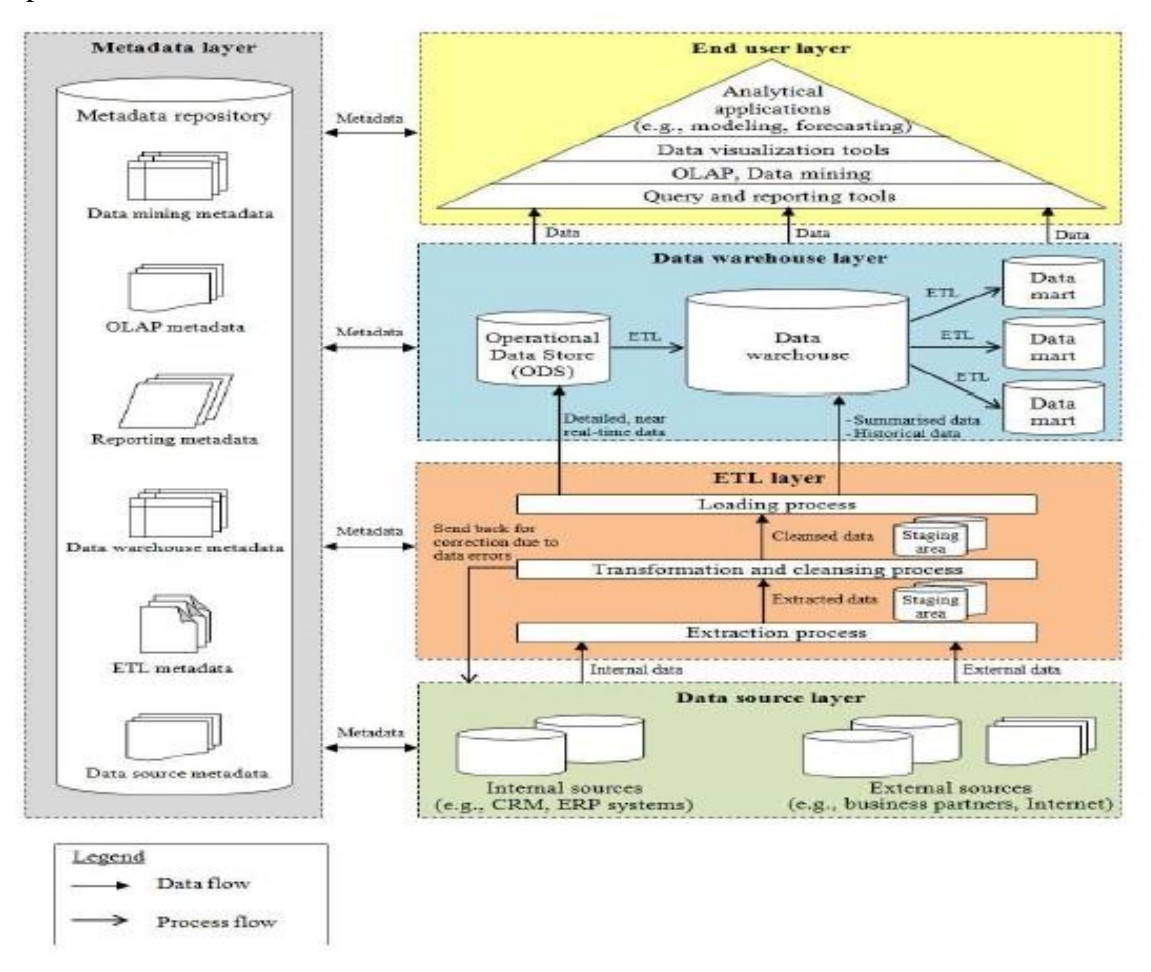

**Fig. 1** - Arquitetura de Business Intelligence.

Fonte: Lih Ong et al. (2011), p. 3

Pant (2009) afirma que Arquitetura de BI varia de empresa para empresa, consoante os objetivos e ferramentas utilizadas. No entanto, existem componentes que são comuns a todas, como por exemplo a fontes de dados, os processos ETL, *Data Warehouse*, gestão dos Metadados assim como a entrega de informação ao utilizador para que haja BI.

Dada a importância destas componentes será efetuada uma breve descrição de cada uma delas, enquadrando assim a atividade desenvolvida no estágio com BI.

#### 2.1.1. *Data Source layer*

<span id="page-13-0"></span>Hoje em dia, muitas aplicações de BI requerem o uso de dados estruturados, de dados não estruturados, bem como de dados semiestruturados para consolidar a tomada de decisão. Todos estes dados podem ser obtidos a partir de dois tipos de fontes: internas e externas (Lih Ong et al, 2011).

- Fonte de dados interna refere-se aos dados que são capturados e mantidos por sistemas operacionais dentro de uma organização, tais como CRM e ERP.
- Fonte de dados externa refere-se a dados que são gerados fora da organização. Este tipo de dados pode ser recolhido a partir de fontes externas, como sejam parceiros de negócios, sindicatos, Internet, governos e as organizações de pesquisa de mercado (Ranjan, 2009).

MicroStrategy University (2008) diz que as fontes de dados armazenam dados de processamento de transações, ou seja, *Online transaction processing systems* (OLTP). O processamento de transações envolve simples gravações de dados de transações como vendas, inventários, levantamentos e depósitos de dinheiro, etc…

As caraterísticas das fontes de dados são:

- o acesso aos dados é para leitura ou escrita (inúmeros *select*, *inserts*, *updates* e *deletes*);
- os dados são alinhados pelo fluxo de trabalho;
- o formato dos dados não é necessariamente uniforme nas diferentes fontes de dados;
- o histórico de dados é normalmente limitado a dados recentes ou atuais.

Os dados são extraídos das fontes por via de processos de ETL.

#### *2.1.2. ETL layer*

<span id="page-14-0"></span>O processo de extração, transformação e carregamento (ETL), contém informação que facilita a transferência de dados das fontes de dados para o *Data Warehouse* (MicroStrategy University, 2008).

Tendo em consideração a definição apresentada, as principais funções do ETL são:

- Armazenar informações sobre a estrutura do sistema de origem e conteúdo;
- Transformar a estrutura das fontes de dados para a estrutura do *Data Warehouse*;
- Fornecer informações para as ferramentas de extração de dados que executam fisicamente a transferência de dados dos sistemas de origem para a base de dados.

O *framework* dos processos de ETL, mostrado na Fig. 2, consiste no caminho que os dados seguem até estarem de acordo com a estrutura do *Data Warehouse*. Os dados são extraídos de diferentes fontes de dados (internas ou externas), posteriormente serão carregados para o *DAS* (*Data staging area*) onde serão transformados e limpos, antes de serem carregados para o *Data Warehouse*.

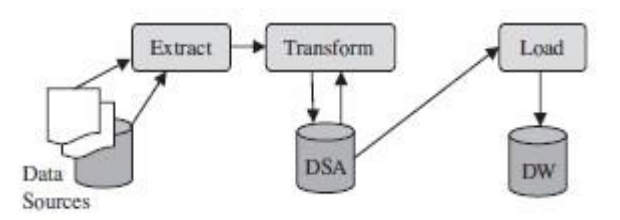

**Fig 2**. *Framework* para processos ETL.

Fonte: Shaker et al., 2011, p.92

As fontes, o *DAS* e a *Data Warehouse* podem ter diferentes formatos de estrutura dos dados. De realçar que os processos ETL são fundamentais na construção e manutenção dos sistemas de *Data Warehouse* (Shaker et. al., 2011).

É através dos processos ETL que as empresas estruturam os dados de maneira que futuramente possam ser analisados e entregues ao utilizador final. Extrair, limpar e carregar os dados é dos processos mais demorados de BI.

#### *2.1.3. Data Warehouse layer*

<span id="page-15-0"></span>O motivo chave de sucesso do BI é a consolidação de dados de diferentes fontes provindas dos sistemas operacionais da empresa para o *Data Warehouse* (Ranjan, 2009). A MicroStrategy University realça que um *Data Warehouse* bem concebida e robusta está no coração de um sistema de BI, ao permitir que os utilizadores impulsem a vantagem competitiva proporcionada pelo BI através da entraga de informação proveniente da analise dos dados consolidados no *Data Warehouse* (2008).

Kimbal (2013) define *Data Warehouse* como cópia dos dados de transações, especificamente estruturada para consulta e análise.

O *Data Warehouse* centraliza dados provenientes de diversas fontes de uma organização (*data source*) e utiliza processos consistentes e repetíveis para carregar dados operacionais (ETL) que suportam as operações do dia-a-dia. Além disso, o armazenamento de dados traduz as informações heterogéneas em modelos comuns, nomes e definições e fornece um meio de disponibilizar a informação consistente à tomada de decisão. Uma base de dados bem estruturada apresenta informações de acordo com temas específicos, integra dados de múltiplas fontes, armazena dados históricos que permanecem consistentes. Independentemente do momento em que é consultada, os dados guardados no armazém não irão mudar (Revels & Nussbaumer, 2013).

A MicroStrategy University enumera algumas caraterísticas de um *Data Warehouse* (2008):

- Não volátil, o acesso é apenas de leitura (em SQL são utilizados muitos *selects*);
- Orientado por temas;
- O formato está integrado uniformemente;
- Histórico dos dados estende-se a longo termo, por norma 2-5 anos.

Para a construção de *Data Warehouse* há duas metodologias utilizadas:

 **Bottom-up** – a de Kimball (2013) que suporta o desenho da *Data Warehouse* de baixo para cima, e na qual se acredita que os *data marts* individuais podem funcionar de forma independente e ser interligados para formar um *Data Warehouse* global e integrado. Segue uma estrutura "*Data bus*", com elementos comuns definidos para toda a organização. O *Data Warehouse* é construído por um conjunto de *data marts*, conceito explicado adiante.

 **Top-down** – desenvolvida por Bill Inmon, prediz que todos os dados devem ser transferidos a partir de vários sistemas de processamento de transações *online* (OLTP) para um local centralizado (*Data Warehouse*) (Revels & Nussbaumer, 2012). Os dados são armazenados com o menor nível de detalhe possível no *Data Warehouse.* Depois, são construídos Data Marts que vão ao *Data Warehouse* recolher dados.

As diferenças entre as abordagens *(Top-down* e *Bottom-up*) devem-se ao posicionamento que o *Data Mart* desempenha no processo de construção (Elias, 2014). Na abordagem *Bottom-up* o *Data Warehouse* é contruído com a agregação de vários *Data Marts* enquanto na abordagem *Top-down* os Data Marts são construídos apenas depois da construção do *Data Warehouse*.

A abordagem *Bottom-up* envolve menos riscos para a empresa, pois constrói a base de dados por partes. Também significa que, mesmo sem estar concluída, o *Data Warehouse* pode tirar partido das funcionalidades de ferramentas de BI nos *Data Marts*.

Os *Data Marts* desempenham um papel fundamental na *Data Warehouse*, pelo que é importante perceber o que são *Data Marts*.

#### <span id="page-16-0"></span>*2.1.3.1. Data Mart*

Jeffrey et al. (2010) definem Data Mart como uma base de dados limitada no âmbito, e cujos dados são obtidos de uma *Data Warehouse* ou extraídos, transformados e carregados, a partir das fontes. Os *Data Marts* têm o objetivo de proporcionar um ambiente simplificado e de alto desempenho que esteja de acordo com as necessidades dos decisores.

Embora os dados no *Data Warehouse* sejam utilizados principalmente para suportar diversas necessidades em toda a organização, não está preparada para responder às necessidades e exigências dos departamentos. Por isso, é necessário ter *Data Marts* para apoiá-los (Kimball &Ross, 2013).

#### <span id="page-16-1"></span>*2.1.3.2. Modelo dimensional*

A modelagem dimensional é uma técnica de longa data para a construção de *Data Warehouse* e *Data Marts*.

Kimbal & Ross (2013) dizem que a modelagem dimensional é largamente aceite como técnica preferida para armazenarem dados analíticos, pois aborda dois requisitos simultâneos:

- Fornece dados compreensíveis aos utilizadores;
- Permite a entrega rápida de consultas SQL (Queries).

O Modelo dimensional é constituído por 2 pilares:

- Dimensão o contexto associado a um processo de negócio;
- Facto armazena as métricas de desempenho decorrentes dos processos de negócio de uma organização.

Em modelagem dimensional a técnica mais utilizada pelo estagiário foi Star Shema.

#### *2.1.3.3. Star Schema*

<span id="page-17-0"></span>O *Star schema* foi criado por Ralph Kimball, para sistemas de apoio à decisão, configurando uma técnica de modelagem dimensional. Tem como principal função a melhoria da performance de *Queries* SQL, sendo, por isso, muito utilizado como técnica de modelagem para os *Data Warehouse* e *Data Marts*.

Cada processo de negócio é representado por um modelo que consiste numa tabela de factos que contêm métricas de um processo de negócio, rodeado por tabelas de dimensões que englobam o contexto. Tem características estruturais de uma estrela, adquirindo frequentemente a denominação de *Star join* (Kimbal & Ross, 2013).

### *2.1.4. End-User layer*

<span id="page-17-1"></span>Um dos principais aspetos do BI é o de proporcionar ferramentas de fácil utilização, que faz com que esteja verdadeiramente disponível para o utilizador final (Azevedo & Santos, 2009; Lih Ong, et al, 2011).

O uso da gestão do conhecimento, da gestão de conteúdo e de plataformas organizacionais é a solução para compartilhar informações num ambiente empresarial, admitindo que se pretende trabalhar em conjunto com a finalidade de atingir os objetivos comuns da empresa (Pant, 2009).Atualmente a entrega e partilha de informação já está disponível em versões *mobile,* para telemóveis e tablets.

É através da partilha e uso da informação adquirida com utilização de ferramentas de BI que a empresa irá tirar vantagens da sua estrutura, com decisões apoiadas em factos e numa análise mais rigorosa da empresa e a sua performance.

#### <span id="page-18-0"></span>*2.1.4.1. Query and Reporting Tools*

A consulta de relatórios e *Queries* configura-se como ferramenta muito útil, permitindo que os utilizadores acedam e consultem informação de forma rápida. Uma das principais funções do BI é, segundo Lih Ong et al. (2011) produzir relatórios para fins de tomada de decisão.

Tomando como exemplo a TAP, que analisa imensos dados relativos a atividade operacional, seria muito difícil consultar essa informação sem o auxílio de ferramentas de BI, nomeadamente *Queries* que permite consultar dados nas tabelas de factos e dimensionais em apenas alguns segundos, algumas delas com milhões de registos.

#### <span id="page-18-1"></span>*2.1.4.2. Data Visualization Tools*

As ferramentas de visualização de dados, tais como os *Dashboards* são fornecidas aos gestores e executivos que precisam de uma visão global do desempenho da empresa. O *Dashboard* permite visualizar dados através de gráficos, métricas ou tabelas, muitas vezes graficamente apelativas. É nesta medida que os utilizadores podem visualizar informações mais detalhadas sobre os indicadores-chave de desempenho (KPIs) da organização, conforme confirma Ranjan (2009).

### *2.1.5. Metadata layer*

<span id="page-18-2"></span>O termo "Metadados" significa dados sobre dados. São vários os autores (Lih Ong et al, 2011; Jeffrey et. al.) que defendem que os Metadados descrevem os dados que estão a ser usados e armazenados nas fontes de dados, que mudanças foram feitas, e que uma parte dos dados se refere a outros dados.

Os dados de fontes diferentes, por vezes, têm estruturas e nomes diferentes, para resolver o problema com a pesquisa e avaliação dos dados. Nessa perspetiva, é necessário saber algo sobre o conteúdo, o que pode ser feito através da adição de contexto por meio da utilização de Metadados.

A gestão dos Metadados seja, pelo menos, tão importante como a gestão de dados associados, pois os dados sem significado claro podem ser confusos, mal interpretados ou erróneos (Jeffrey et.al.).

### <span id="page-19-0"></span>*2.2. Importância do BI nas empresas*

O BI proporciona muitos benefícios para as empresas que o utilizam, melhorando a tomada de decisões dentro da organização e facilitando a comunicação entre os departamentos. As empresas podem, pois, responder rapidamente às mudanças nas condições financeiras, às preferências dos clientes e às operações dos fornecedores. Deste ponto de vista, o BI melhora o desempenho global da empresa (Ranjan J. 2009).

A proposta de Stock (2011) é mais detalhada, ao enumerar as vantagens do BI:

- Melhor atendimento ao cliente, através de uma visão holística dos seus relacionamentos;
- Maior satisfação do cliente, devido à melhoria do acesso a dados e relatórios;
- Maior confiabilidade e capacidade de auditoria de dados de risco, de regulamentos e conformidades.
- Redução de custos operacionais, através da redução de falhas, devido à melhoria da qualidade dos dados.

Pant (2009) considera que uma iniciativa de BI não terá efeito se não for direcionada para os objetivos da empresa. A implementação de uma solução de BI deve ajudar a empresa a atingir os objetivos, através do melhor uso da informação.

Como referido anteriormente BI é a prioridade tecnológica para os CIOs segundo pesquisa da Gartner, mas não só em 2013, mas desde 2005. A recolha, análise de dados que posteriormente resulta na entrega de informação permite as empresas maximizar recursos e melhor interpretar o negócio.

# *3. Desenvolvimento do estágio*

#### <span id="page-20-0"></span>*3.1. Caraterização do estágio*

<span id="page-20-1"></span>O estágio decorreu no âmbito do trabalho final de mestrado, na empresa Megasis – Sociedade de Serviço e Engenharia Informática, S.A. Com uma duração de 3 meses (de 02 de Junho de 2014 a 29 de Agosto de 2014), foi realizado nas instalações da empresa, no reduto TAP, edifício 19, no Aeroporto da Portela.

#### *3.1.1. Âmbito*

<span id="page-20-2"></span>O estágio consistiu no desenvolvimento de uma solução de BI acerca as irregularidades operacionais (IROPS) numa companhia aérea, conciliando ainda a análise, caraterização e desenvolvimento de um *dashboard*.

#### *3.1.2. Objetivo*

<span id="page-20-3"></span>O objetivo do estágio era a execução de um conjunto de ações que permitissem transformar componentes existentes num produto reutilizável, ou seja, criar documentação e catálogo de serviços e informação.

#### *3.1.3. Descrição*

<span id="page-20-4"></span>Para cumprir com os objetivos, era necessário estruturar um produto competitivo e reutilizável na indústria da aviação comercial, com base em modelos de dados existentes, respetivos *Dashboards* e relatórios analíticos. Em seguida, desenvolver um *dashboard* para Ipad.

#### <span id="page-20-5"></span>*3.2. Caraterização da organização*

#### *3.2.1. Megasis*

<span id="page-20-6"></span>A Megasis é uma Sociedade de Serviços de Engenharia Informática. Fundada em 1989, pertence ao grupo TAP Portugal que detém 100% do seu capital desde 1994. Presta um leque elevado de serviços de tecnologias de informação, desde soluções de BI à manutenção das estruturas físicas e dos sistemas operacionais do grupo TAP.

#### *3.2.2. TAP Portugal*

<span id="page-21-0"></span>A TAP Portugal é uma empresa do ramo da aviação comercial. Fundada em 14 de março de 1945, tem quase 70 anos de experiência no mercado, e é detida na totalidade pelo Estado Português através da Parpública<sup>3</sup>. Na Fig.3 é possível ver a estrutura do grupo, que detém 100% do capital de algumas empresas como a Portugália, as empresas de manutenção e engenharia que prestam serviços em Portugal e no Brasil (TAP – Manutenção e Engenharia) e a Megasis.

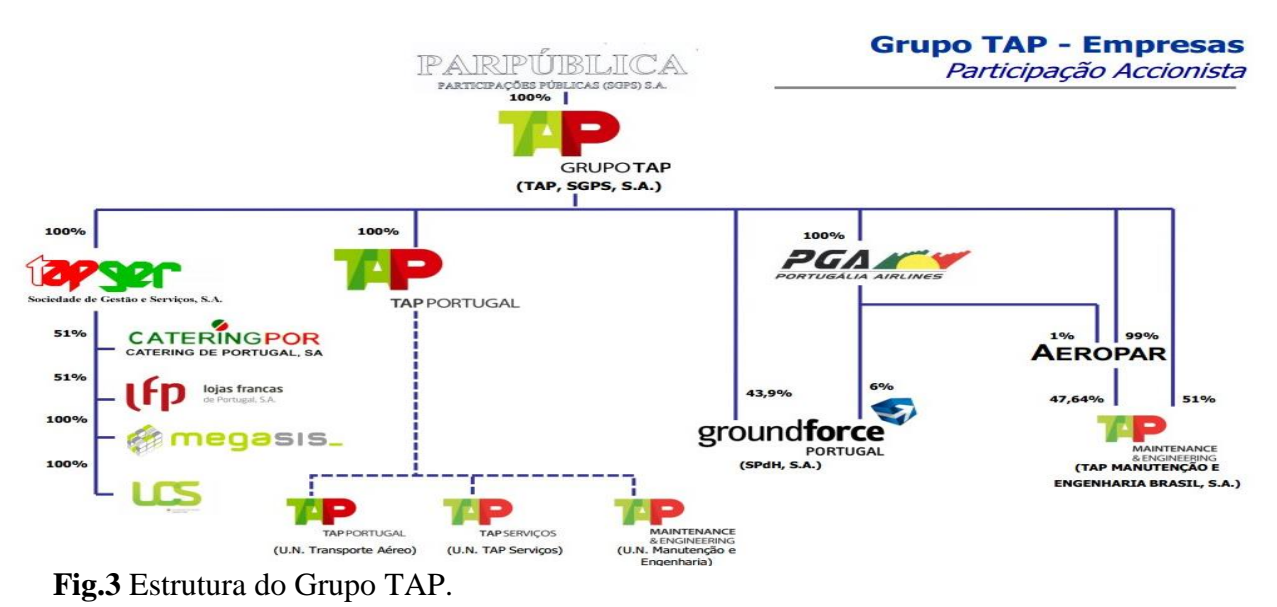

Fonte: Intranet TAP Portugal

1

A TAP Portugal possui atualmente uma frota de 76 aviões, sendo 15 provenientes da Portugália, frota que tende a aumentar. Em 2014, ocorreu um reforço de mais aviões e estão previstos novos aumentos da frota em 2015 e 2017. A política de reforço da frota vai de encontro ao crescimento da companhia que, em 2014, passou a operar rotas para mais 10 destinos, aumentando a presença em África e na América latina. Nesta data, a TAP disponibiliza viagens para mais de 36 países.

A TAP Portugal pertence a uma aliança de companhias aéreas, a *Star Alliance*, na qual estão presentes companhias de todo o mundo, como a Air Canada, a Lufthansa, a Scandinavian Airlines, a Thai Airways International e a United Airlines. A aliança traz

<sup>3</sup> Sociedade gestora de participações sociais de capitais exclusivamente públicos, que atua em processos de empresas que estão a ser privatizadas e acompanha a reestruturação de empresas que tenham sido transferidas para a sua esfera

benefícios e descontos aos membros destas companhias, beneficiando o cliente, por conseguinte. A TAP reforça assim a posição como companhia de referência nacional e internacional.

### <span id="page-22-0"></span>*3.3. MicroStrategy*

Empresa americana fundada em 1989, com sede em Tysons Corner, Virginia, e cotada na bolsa norte americana (NASDAQ: MSTR), com quadros de mais de 3200 funcionários distribuídos por todo o mundo, obteve, em 2012, receitas de 594 milhões de dólares.

É fornecedora líder mundial de plataformas de *software* de BI, aplicações móveis (para telemóvel e Ipad), e serviços em nuvem (*Cloud*) que disponibiliza através da recente parceria com a Amazon.

Os autores dos livros e materiais de apoio ao MicroStrategy são referidos como MicroStrategy University.

Em julho de 2014, a MicroStrategy passou dos 21 módulos que comercializava para apenas 4 módulos, beneficiando o cliente, que assim passa a usufruir de um leque maior de ferramentas. Os módulos da MicroStrategy são:

MicroStrategy Server – Beneficia todas as funções do utilizador. Inclui uma completa infraestrutura de servidor, feita para ligar múltiplas fontes de dados, suportar os principais tipos de análises (desde distribuição de relatórios a aplicações orientadas por informações e *data discovery self-service*). Também inclui ferramentas de administração e monitorização.

MicroStrategy Web – Permite aos utilizadores de negócio criar e desenhar *Dashboards* analíticos através de uma *interface* intuitiva baseada na *Web*. Os analistas podem utilizar o MicroStrategy Web para aproveitar as capacidades analíticas *self-service*.

MicroStrategy Mobile – É a interface premiada e líder de mercado para dispositivos Apple iOS e Android. Permite, de uma forma fácil, rápida e acessível disponibilizar análises e aplicações orientadas para a informação, estando disponível em qualquer diapositivo móvel 24 horas por dia.

MicroStrategy Architect – Fornece um conjunto extenso de ferramentas de desenvolvimento, implementação e migração, de modo gerir o ciclo de vida das aplicações.

A MicroStrategy é a empresa responsável pelo fornecimento de algumas ferramentas de BI utilizadas na Megasis/TAP, que atualmente possui os 4 módulos. No estágio foi utilizada para o desenvolvimento do *dashboard* para o Ipad, através do MicroStrategy Mobile e Web.

Considerada pela Gatner, num estudo recente, ferramenta líder de mercado (Fig.4), a MicroStrategy foi eleita, pela Dresner Advisory Services 2013 Mobile Computing / Mobile BI Market Study, a melhor ferramenta de BI para desenvolvimento de aplicações móveis.

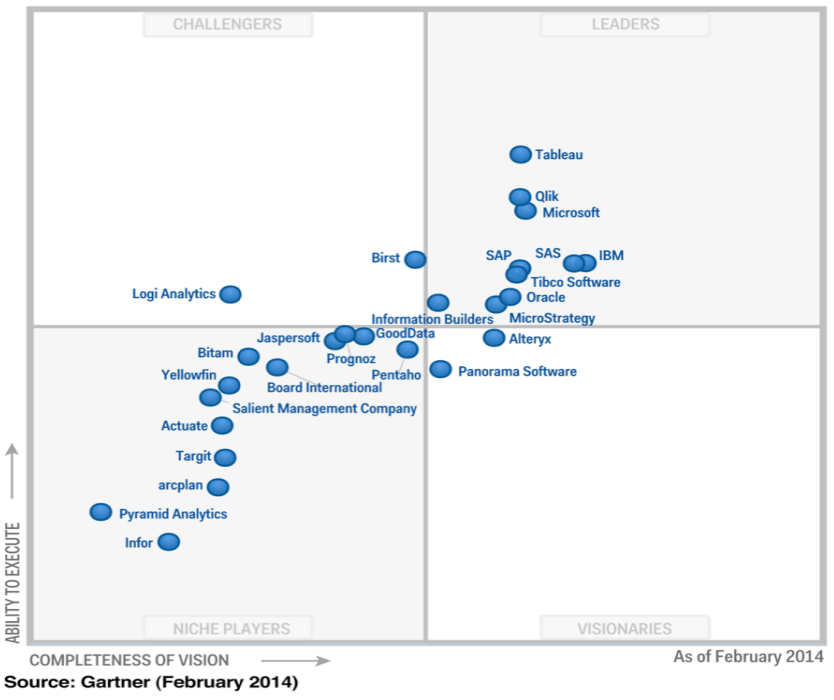

<span id="page-23-0"></span>**Fig.4** – Magic quadrant, Gatner (2014)

# *3.4. Enquadramento do negócio 3.4.1. Irregularidades Operacionais*

<span id="page-23-1"></span>As irregularidades operacionais ocorrem quando a atividade não se desenvolve conforme previsto. As consequências mais salientes são os problemas na atividade operacional da companhia e do aeroporto: atrasos nos voos, cancelamentos, perda de bagagens, de entre outros.

Consideradas, em 2011, pela Eurocontrol o motivo de maior insatisfação dos clientes, e responsáveis, anualmente, por dezenas de milhares de reclamações as irregularidades danificam a imagem e reputação da companhia, refletindo-se financeiramente nos seus resultados.

Atualmente, o impacto das irregularidades é ampliado pelas redes sociais, através de partilhas de más experiências dos clientes. Desse modo reduz-se a "*brand loyalty*" 4 e a influência negativa estende-se a outros clientes.

Para além do impacto nos clientes, as irregularidades têm um custo operacional acrescido para a operadora aérea. Segundo um estudo realizado pelo departamento de estudo dos transportes na universidade de Westminster em Londres, preparado para unidade de revisão da *performance* do Eurocontrol em Bruxelas, o custo médio de cada minuto de atraso é de aproximadamente €81,00 (Fig. 5).

| <b>European ATFM delay cost estimates</b>         |               |  |  |  |  |  |  |  |  |
|---------------------------------------------------|---------------|--|--|--|--|--|--|--|--|
| Factor                                            | Cost          |  |  |  |  |  |  |  |  |
| Network total cost of ATFM delay (all causes)     | 1 250 million |  |  |  |  |  |  |  |  |
| Average cost of delay of an ATFM delayed aircraft | 1660          |  |  |  |  |  |  |  |  |
| Network average cost of ATFM delay, per minute    | 81            |  |  |  |  |  |  |  |  |

Costs in 2010 Euros. Delay weights use 2009 ATFM data.

**Fig. 5** – Custo médio do atraso ao Minuto.

#### Fonte: Eurocontrol (2011) p. 4

O custo foi calculado com base em 3 níveis operacionais: estratégico, tático e reacionário. Este cálculo pondera custos com o avião, combustível, tripulação, manutenção e passageiros (Fig.6), sendo que o custo aumenta quanto maior for o tempo de atraso (Universidade de Westminster, produzido para o Eurocontrol, 2011).

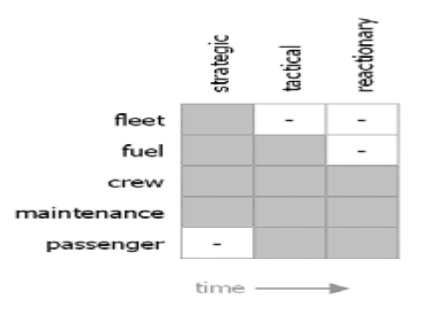

**Fig. 6** – Estrutura do custo do atraso.

Fonte: Eurocontrol (2011) p. 8

1

<sup>4</sup> Lealdade dos clientes à marca.

Os custos estratégicos são aqueles que já se conhecem com antecedência, sendo os custos táticos aqueles que ocorrem na atividade do quotidiano: atraso de passageiros, tripulação, problemas com bagagens, entre outros (Eurocontrol, 2011).

Atrasos primários (ou táticos), associados com um avião, causam frequentemente efeitos em cadeia no resto da rede. Os últimos são conhecidos como atrasos 'reacionários', por terem na origem outro atraso. (Cook & Tanner, 2011).

Os grupos de custo, considerados pela Eurocontrol no cálculo do custo médio do atraso por minuto, são os seguintes:

- Passageiro Custo com indemnização, transporte e alojamento;
- Manutenção Custos de atraso por manutenção, ou seja, de atraso incorrido por aeronaves em espera no *gate* (parqueamento) por problemas mecânicos (estratégicos e táticos).
- Tripulação Custo da tripulação, calculado com base no salário dos pilotos e das assistentes/comissários de bordo;
- Combustível Custo do combustível utilizado, tido em consideração para atrasos durante o voo;
- Aeronaves Os custos da frota referem-se ao custo total de financiamento da frota, tais como depreciação, alugueres e arrendamentos de equipamentos de voo. Afeta principalmente os atrasos reacionários que por um motivo ou outro obrigue a companhia aérea a pagar taxas de pernoite ou custos com o equipamento.

De salientar que o custo médio proposto pelo Eurocontrol é apenas um valor de referência, pois o custo do atraso vária de caso para caso e consoante o tipo de atraso. Na Europa segundo dados do Eurocontrol há uma média de 26 000 voos por dia, ter um valor de referência para o atraso é uma mais-valia.

#### *3.4.2. Atrasos e Cancelamentos*

<span id="page-25-0"></span>Os atrasos e cancelamentos ocorrem por diversas razões, desde problemas mecânicos a atrasos de passageiros e tripulação, os quais são considerados da responsabilidade da operadora aérea. Ocorrências relacionadas com a meteorologia – as que impedem que haja condições necessárias para a realização do voo dentro do horário previsto – não são da responsabilidade da companhia.

Marks (2011) define os tipos de atrasos para as companhias da seguinte forma:

- eventos isolados (15-30 minutos de atraso) num voo específico, causando a perda de ligação de voo a alguns passageiros, mas não afetando os segmentos de voo que se sucedem;
- Eventos reacionários (cancelamentos, atrasos, desvios), ou eventos que implicam várias aeronaves ou seus segmentos de voo seguintes.

Tome-se como exemplo as seguintes causas de atrasos na TAP.

- $\bullet$  Tráfego Pax<sup>5</sup> e Bagagem
- Tráfego Carga e Correio
- Assistência Avião e Placa
- Causas Técnicas
- Operações de Voo
- Razões Meteorológicas
- Ligações ou Rotações

É perante os atrasos que são da responsabilidade da companhia que se pode ativar uma política de BI, com vista à tomada de melhores decisões e incremento da *performance.*

## *3.4.3. Perda de bagagem*

<span id="page-26-0"></span>A perda de bagagem é uma irregularidade sem grande impacto em termos de custo operacional, mas com grande impacto nos clientes, traduzindo-se na perda de lealdade e imagem da empresa.

# <span id="page-26-1"></span>*3.5. Benefícios da redução das irregularidades*

"A key process to circumvent large-scale delay lies in ensuring that the right information is provided to the right actor at the right time" – EuroControl, 2012.

Uma análise rigorosa dos dados operacionais através de ferramentas de BI, torna possível identificar irregularidades e proporcionar uma visão mais alargada. Só assim é possível tomar medidas que reduzam o atraso, através do melhor uso da informação.

1

<sup>5</sup> Passageiros

O EuroControl enumera alguns benefícios da melhoria do desempenho operacional:

- Redução dos custos;
- Redução das emissões;
- Aumento da confiança e entendimento com os parceiros;
- Melhoria da imagem da empresa;
- Aumento da capacidade operacional dos aeroportos.

A melhoria operacional não significaria apenas uma redução de custos para a operadora aérea, mas contribuiria também para a redução de emissão de CO2 e aumento da capacidade dos aeroportos, devido à redução do atraso e consequente capacidade para o aumento do fluxo de aviões nos aeroportos (Eurocontrol, 2011).

## *4. Atividade desenvolvida*

<span id="page-28-0"></span>O período inicial, de adaptação e integração, correspondeu a uma fase de familiarização com a solução de BI (IROPS), através do *report* em Pdf, aplicações no Ipad e Iphone, incluindo a leitura de documentação relacionada e elaboração de documentos, bem como o esclarecimento de dúvidas com a equipa de BI.

O estagiário foi acompanhado por um colaborador sénior da Megasis, Nuno Dias, responsável pelo auxílio em todo o trabalho desenvolvido.

Através de um planeamento de divisão do estágio em 5 etapas, o estagiário tomou conhecimento dos objetivos e datas a cumprir, passando, desse modo, a gerir o tempo e tarefas a realizar.

Cada etapa permitiu ao estagiário evoluir, no decorrer dos três meses, de uma forma constante. A primeira etapa consistia em conhecer a solução de BI e adquirir conhecimentos sobre a atividade operacional de uma companhia aérea, neste caso, a TAP Portugal. A segunda etapa permitia ao estagiário desenvolver competências em base de dados e Modelo Dimensional através da análise dos *outputs* da solução de BI. Na terceira etapa, pretendia-se desenvolver o modelo conceptual e a matriz de análise do IROPS, assim como identificar o modelo dimensional da solução de BI. Na quarta etapa, o objetivo era aplicar conhecimentos adquiridos no decorrer do mestrado e nas etapas do estágio anteriores, desenvolvendo um desenho técnico de uma solução de BI. Por último, como consolidação de todo o processo, pretendia-se desenvolvimento de um *dashboard* para o Ipad no MicroStrategy.

Ao longo de todo o estágio, o estagiário participou nas reuniões com a equipa de BI, realizadas com o objetivo de aferir o estado dos trabalhos agendados, tomar conhecimento e discutir a solução de eventuais problemas, bem como de receber o *feedback* do responsável da equipa.

Em seguida, descrevem-se alguns dos trabalhos desenvolvidos pelo estagiário, em organização de ordem cronológica e correspondência com as etapas definidas.

#### <span id="page-29-0"></span>*4.1. Apresentação da solução*

A primeira etapa do estágio consistiu no desenvolvimento de conhecimentos acerca da aviação comercial, ao nível de conceitos aeronáuticos e realidades da atividade operacional da TAP. Para tal, foi necessário conhecer a solução de BI, o IROPS, através do *report* diário da atividade, foi também disponibilizado um glossário com alguns esclarecimentos relativos ao IROPS. Nesta fase para além do apoio dos colaboradores através de esclarecimentos, envolveu muita pesquisa de conceitos e de ferramentas de BI semelhantes a que foi disponibilizada.

Elaborei um *flyer* e um PowerPoint de apresentação do IROPS, documentos onde se identificaram as funcionalidades da solução de BI (Anexo 1). Através da análise e familiarização com o IROPS, aprendi terminologia da aviação, como *legs* (segmentos de voo), *taxying* (período durante o qual o avião se movimenta dentro do aeroporto, ainda no solo), período entre calços (o avião "sai" de calços para iniciar o percurso para a pista e "faz" calços, após a aterragem e imobilização), *delays* (atrasos), de entre outros.

O IROPS dota a companhia de uma ferramenta capaz de melhorar as decisões operacionais através da entrega de informação sobre a *performance*, análise comparativa de anos homólogos e identificação dos principais problemas operacionais.

As funcionalidades do IROPS identificadas foram as que se seguem:

- visualização de todos os indicadores operacionais relevantes num único relatório;
- *dashboard* simples e intuitivo;
- informação disponível em três plataformas (PC, Tablet e Telemóvel);
- gráficos evolutivos e comparativos;
- suporta de análise de grande volume de dados;
- *snapshot* das atividades operacionais;
- atualização automática e envio/ disponibilização imediata da informação;
- *dashboards* que agregam dados de múltiplas fontes e monitorizam métricas de sucesso alinhados com as estratégias de negócio.

O IROPS é atualizado diariamente nos formatos *mobile* e enviado aos decisores, por correio eletrónico, em formato Pdf.

Tanto o flyer como o PowerPoint foram apresentados a responsável da equipa de BI e CRM da TAP/Megasis.

#### <span id="page-30-0"></span>*4.2. Análise dos Outputs*

A segunda etapa do estágio compreendeu a análise dos *outputs* do IROPS. Foi desenvolvida, em Excel, a especificação detalhada de todos os *outputs* presentes nesse *report*. Foram igualmente documentados todos os KPIs, respetivas fontes de dados e dimensões de análise e métricas.

A especificação detalhada teve por base um documento semelhante de outra solução de BI, disponibilizada ao estagiário como suporte.

Os detalhes do IROPS estavam divididos em grupos, sendo cada grupo composto por KPIs e respetivas métricas (Fig. 7), ambos definidos pelo cliente (TAP Portugal).

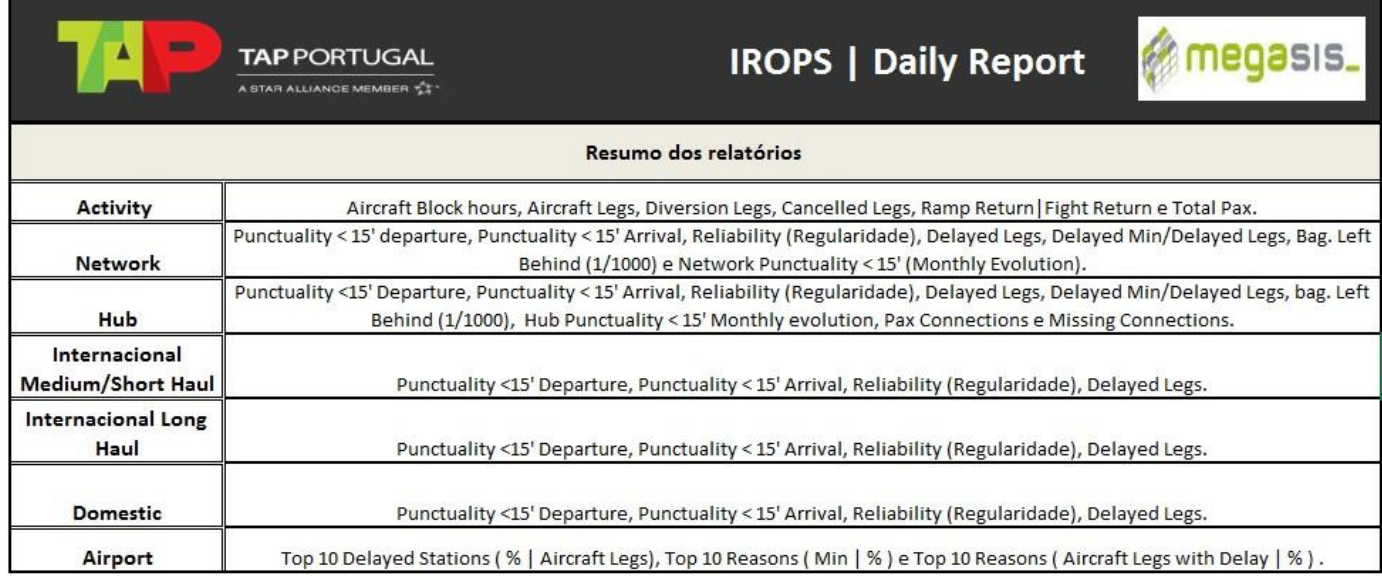

**Fig. 7** – Especificação detalhada - Lista de métricas e respetivos grupos.

Como parte de BI, KPIs são extensivamente usados para avaliar a empresa, fornecem *insights* sobre os fatores críticos de sucesso e ajudam à medir o progresso (Pant, 2009).

Os KPIs são os indicadores chaves, no caso das irregularidades operacionais são indicadores como a pontualidade, os aeroportos com mais atrasos, o motivo operacional que causa mais problemas à companhia. Os KPIs são definidos pelo cliente, nesse caso, a TAP.

É de sublinhar, nesta fase, a importância dos grupos no relatório. A sua finalidade é identificar e dividir os KPIs definidos pelo cliente, como a classificação do voo (longo curso, médio curso e doméstico) e a distinção entre *Hub* e *Network*, tornando mais claro onde são encontrados problemas de *performance*. *Hub* é a casa mãe da companhia aérea,

no caso da TAP será o aeroporto da Portela em Lisboa, enquanto *Network* engloba toda a atividade da TAP e não apenas voos operados em Lisboa.

Embora as métricas sejam quase idênticas entre alguns grupos, identificam indicadores de *performance* entre grupos semelhantes e disponibilizam uma base para comparação, que, por si só, é um indicador relevante.

Cada um dos KPIs corresponde a uma métrica, sendo documentada a respetiva fórmula, fonte de dados, fonte multidimensional, unidade de medida, dimensão de análise, valores acumulados e o tipo de indicador (Fig. 8).

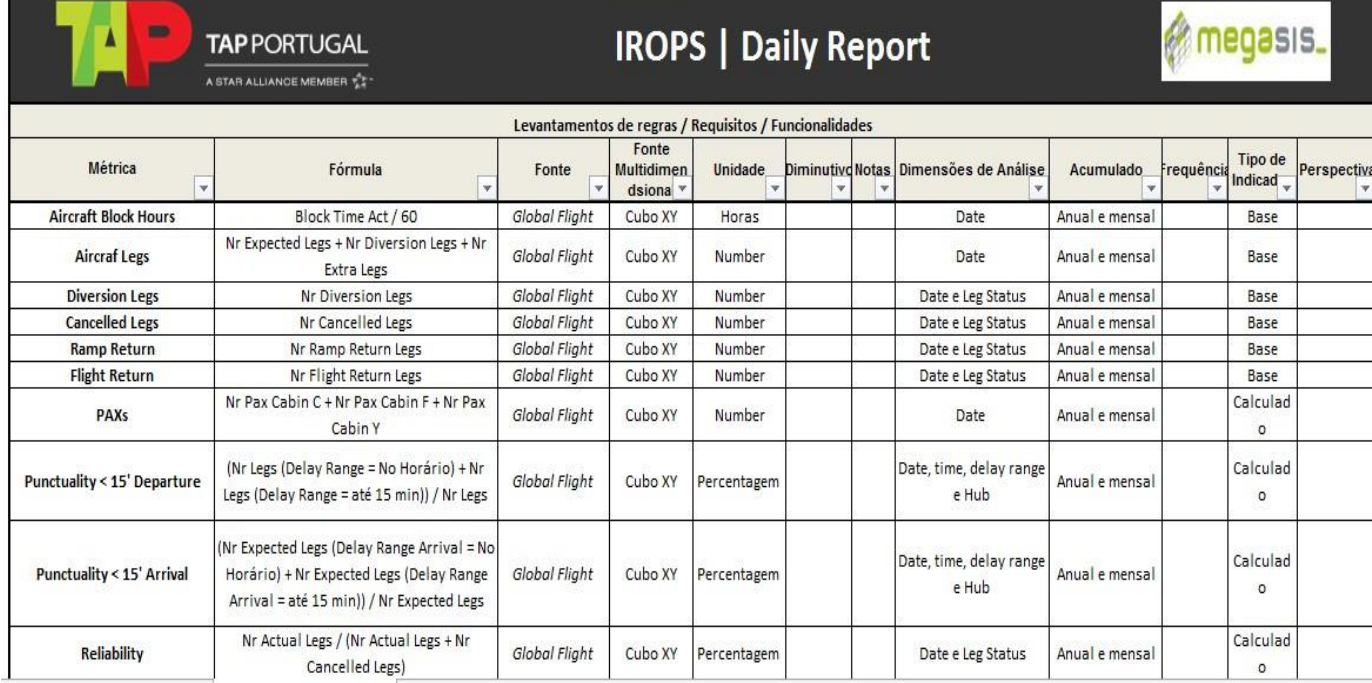

**Fig.8** – Especificação detalhada – Levantamento de requisitos.

## <span id="page-31-0"></span>*4.3. Análise da solução de BI*

Uma vez concluída a especificação detalhada dos *outputs*, foi necessário perceber o caminho dos dados para chegar aos mesmos. Para essa finalidade, foi desenvolvido o modelo conceptual da solução de BI (Fig.9). No modelo é possível compreender o caminho desde as fontes até à entrega da informação ao cliente.

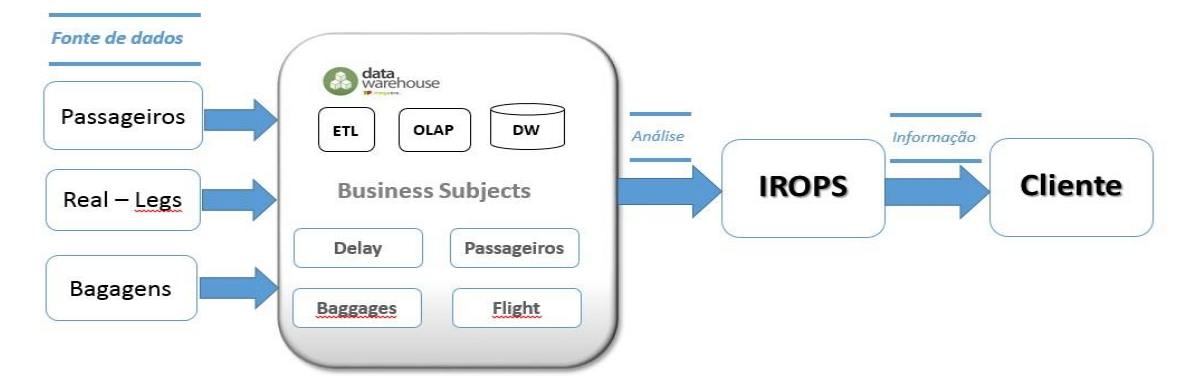

**Fig.9** – Modelo conceptual da solução de BI.

Para ajudar no desenvolvimento da matriz de análise, foi sugerido por um membro da equipa de BI desenvolver o modelo conceptual das dimensões do IROPS, para cujo efeito se utilizou o modelo *star shema* (Fig. 10), uma vez que as dimensões já tinham sido previamente identificadas, para a conclusão do modelo, faltava somente identificar as tabelas de factos e respetivas dimensões. O modelo é composto por 4 tabelas factuais (*Business Subjects*), sinalizadas a vermelho, no centro, e rodeadas pelas dimensões.

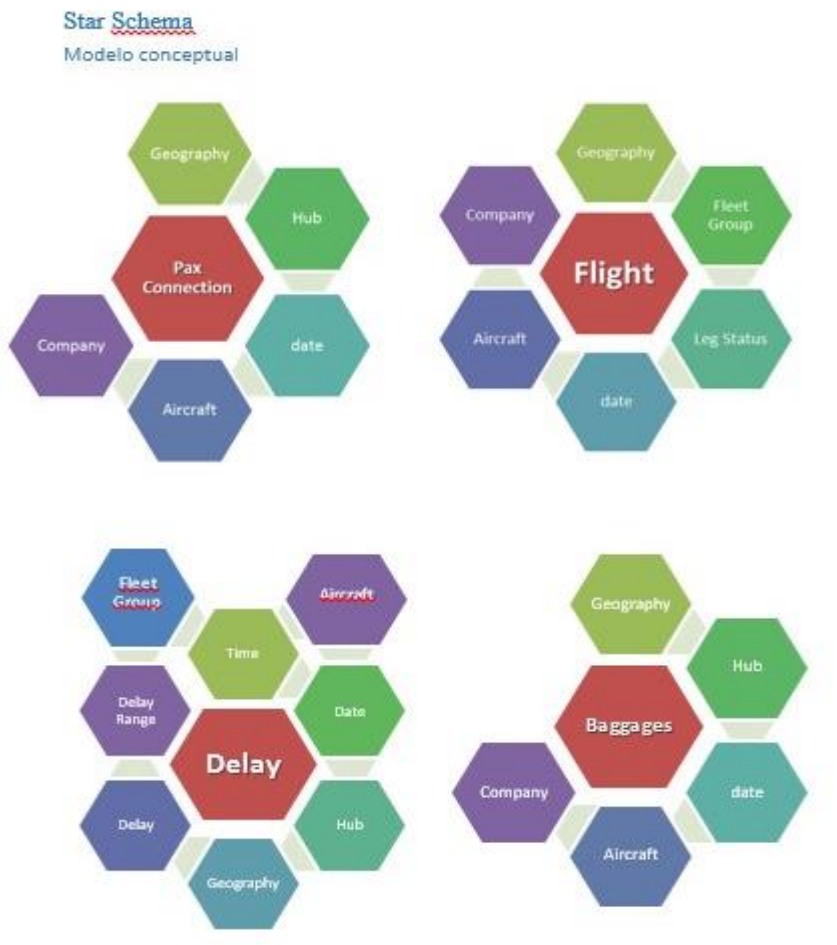

**Fig.10** – Modelo conceptual do *star schema*.

A matriz de análise da solução de BI consiste numa lista das dimensões e respetivos atributos, métricas e fonte, e também em tabelas de análise onde constam vetores como Métricas vs. Dimensões, Dimensões vs. Fontes e Matriz Métricas vs. Fontes. (Anexo II). A elaboração do documento teve, na sua génese, a matriz de análise de outra solução de BI, disponibilizada na Megasis, permitindo que a estrutura do documento tivesse sido realizada de forma relativamente rápida, e acentuando o foco no conteúdo.

Encontrei grande dificuldade na identificação das dimensões, tarefa da qual resultaram alterações a dimensões da especificação detalhada, previamente realizada. As alterações resultaram do esclarecimento de dúvidas e explanações por parte dos colaboradores da Megasis.

Terminada a terceira etapa do projeto, todo o trabalho foi apresentado aos responsáveis da equipa de BI, a qual contribuiu com a correção de alguns detalhes e validou os documentos apresentados (matriz de análise, especificação detalhada, PowerPoint e *flyer*). Sendo o *flyer* e o *PowerPoint* apresentados com as alterações, fruto das sugestões que resultaram da primeira apresentação.

#### <span id="page-33-0"></span>*4.4. Desenho da Solução*

Nesta etapa, foi realizado o desenho técnico da solução de BI, que reúne o modelo dimensional, a estrutura dos dados e a definição do tipo de dados em cada elemento do modelo dimensional. Desse modo, foram simultaneamente aplicados os conhecimentos adquiridos no mestrado e os herdados no decurso do estágio, nomeadamente nas etapas anteriores.

Para a realização do modelo dimensional apoiei-me nas 10 regras de Kimball & Ross (2013):

- 1. Carregue dados detalhados para as estruturas dimensionais;
- 2. Estruture os modelos dimensionais em torno dos processos de negócios;
- 3. Tenha certeza de que cada tabela factual tenha uma dimensão de data associada;
- 4. Certifique-se de que todos os factos numa única tabela factual estão na mesma granularidade ou nível de detalhe;
- 5. Resolva relacionamentos "muitos-para-muitos" em tabelas factuais;
- 6. Resolva os relacionamentos "muitos-para-um" nas tabelas de dimensões;
- 7. Grave nomes de relatórios e valores de domínios de filtros em tabelas dimensão;
- 8. Tenha certeza de que as tabelas dimensão utilizam *Surrogate Key*;
- 9. Crie dimensões padronizadas para integrar os dados na empresa;
- 10. Avalie requisitos e realidade continuamente, para desenvolver uma solução de DW/BI que seja aceite pelos utilizadores de negócios e suporte o seu processo de tomada de decisões.

Com base nestas premissas e nos conhecimentos adquiridos nas etapas anteriores, foi desenvolvida a lista de dimensões e respetivos atributos (Fig. 11).

#### **Fleet Group**

Fleet Group ID **Fleet Group Cod Fleet Group description** 

#### **Date**

**Date** FullDate DayOfMonth DayName DayOfWeekInMonth DayOfWeekInYear DayOfYear WeekOfMonth WeekOfYear Month MonthName Year YearName MonthYear

# Hub Hub ID Hub Code / IATA Code Hub description

#### Delay type

Delay ID Delay type code Delay type descrition Responsability Sub\_Range Code Sub\_Range description

#### **Time**

Time ID Hour Hour Range

#### Aircraft

AirCraft ID AirCraft number AirCraft descrition Capacidade Pax

Company Company ID

Company code Company descrição

#### Leg Status

Leg Status ID Leg Status Code Leg Status descritio

#### Geography

Geography ID Airport code Airport description City Sub-área Country Área Sector

#### **Delay Range**

Delay Range ID Range Code Range Code description

**Fig. 11** – Dimensões e atributos.

Após identificadas as dimensões e atributos, foram utilizadas as métricas do IROPS para o desenho da solução e a realização das tabelas factuais (Fig.12), povoadas com as chaves primárias das dimensões que têm uma caraterística descritiva na tabela de factual.

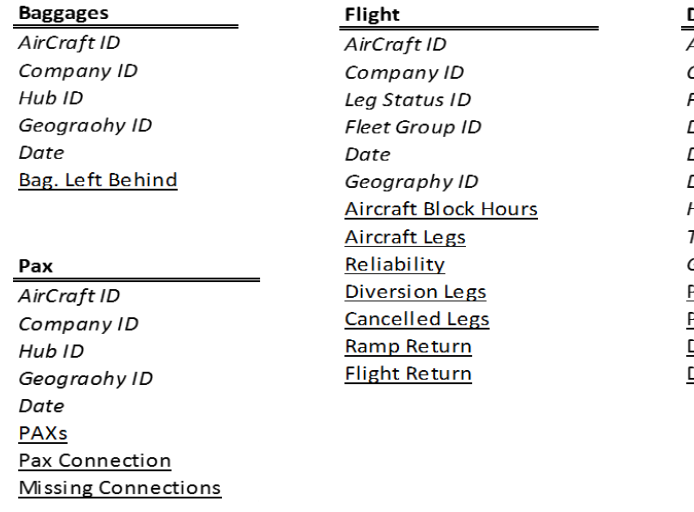

Delay

AirCraft ID Company ID Fleet Group ID Date Delay type ID Delay Range ID Hub ID Time ID Geography ID **Punctuality Arrival Punctuality Departure** Delayed Stations Delay Reasons

**Fig.12** – Tabelas de factos.

No anexo III é possível ver o modelo dimensional completo.

Uma vez terminado o modelo dimensional, foram atribuídos os tipos de dados para todo o modelo (Anexo III). Os tipos mais utilizados foram:

- Smallint para os dados numéricos, com um intervalo possível de dados entre os (-32768) e 32767. Além disso, por ocupar apenas 2 *bytes* de espaço e o intervalo ser suficiente para os dados que o cliente pretende;
- Varchar (n) até 255 caracteres, permite texto, números e caracteres especiais, utiliza apenas 2 *bytes* de espaço. Utilizado principalmente para descrições, nas tabelas dimensionais.

Durante a definição dos tipos de dados, a principal preocupação foi garantir, junto do cliente, que o intervalo dos dados era suficientes para satisfazer a necessidade do negócio e, ao mesmo tempo, ocupar o menor espaço possível na base de dados, de modo a melhorar a *performance* de *Queries*.

Durante toda a etapa, Nuno Dias assumiu o papel de cliente, definindo os requisitos da solução. Apoiou o desenvolvimento do modelo, esclarecendo dúvidas e validando o trabalho realizado no final.

# <span id="page-36-0"></span>*4.5. Desenvolvimento do dashboard para Ipad*

Última etapa do estágio, foi também a mais complexa, tratando de desenvolver um *dashboard* para o Ipad no MicroStrategy, ferramenta sobre a qual o estagiário ainda não tinha controlo total.

De modo a trabalhar de uma forma mais autónoma, nas duas semanas anteriores desenvolvi leituras do manual de suporte do MicroStrategy, *MicroStrategy desktop: reporting essentials*, livro de formação disponibilizado pela Megasis, para além de encetar a consulta de guias e fóruns *online* de suporte a *developers*.

Para utilizar o MicroStrategy, foi dado acesso como utilizador, através do Citrix<sup>6</sup> (Fig. 13). Este acesso, através de correio eletrónico, tinha sido disponibilizado desde o início do estágio. Desse modo, o estagiário teve o garante de trabalhar através da internet, em qualquer local.

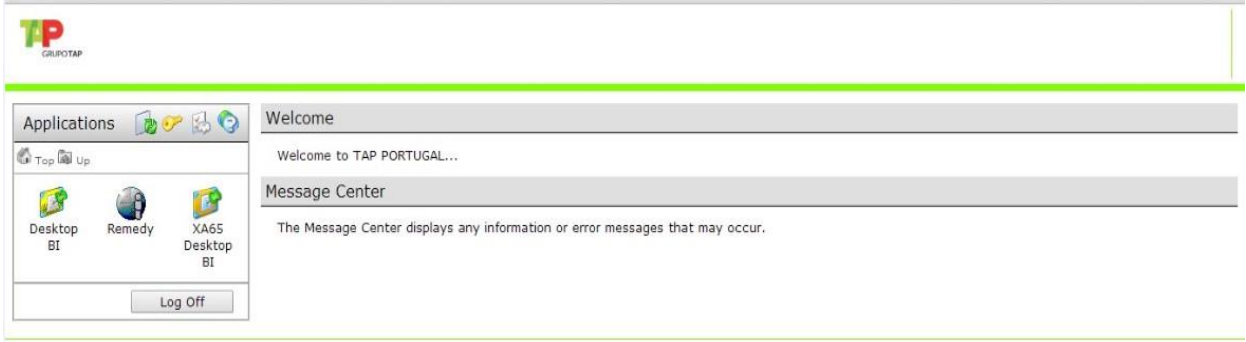

**Fig.13** – Acesso MicroStrategy no Citrix.

Foram utilizadas as seguintes ferramentas de BI da MicroStrategy:

- MicroStrategy Web Permite manipulação de objetos, criar relatórios e formatar gráficos e tabelas. Foi desenvolvido para os utilizadores de negócio criarem relatórios de maneira simples e rápida;
- MicroStrategy developer desktop Permite todas as funcionalidades existentes no MicroStrategy Web, assim como funções de administração, manipulação de esquemas, criação de objetos de dados, de entre outras.

1

<sup>6</sup> Acesso na internet à máquina virtual da TAP.

Para trabalhar, foi criado um ambiente em qualidade na base de dados da TAP designado por "KPI mobile estágio" (Fig. 14). Assim, foi possível ter acesso às ferramentas anteriormente numeradas.

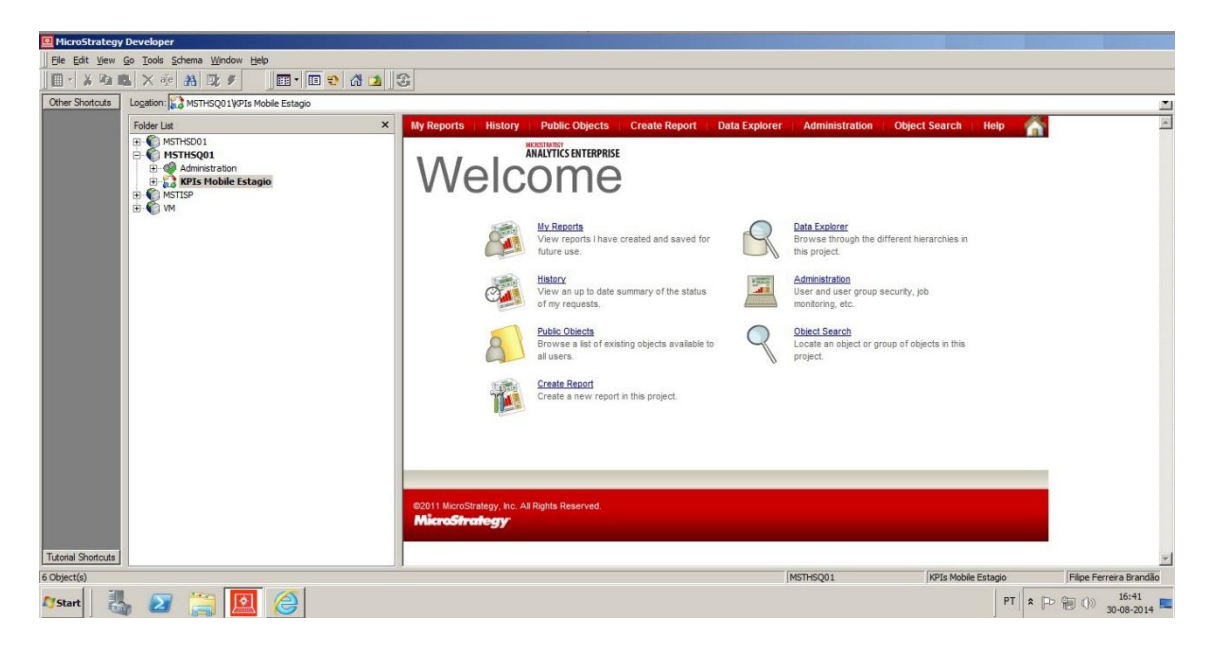

**Fig. 14** – Acesso KPI mobile estágio (MicroStrategy developer).

Foram utilizados os conjuntos de dados do IROPS. Assim, o foco passou apenas pela criação e formatação das tabelas e *widgets*<sup>7</sup> para o Ipad.

O *dashboard* é composto por tabelas interativas e onde é possível fazer o *drill-down* da informação, ou seja, ver em mais detalhe. Por exemplo, na tabela do TOP 10 motivos de atraso, é igualmente possível observar o motivo e o número de voo que afetou em maior escala os resultados; ao clicar no motivo, abre-se uma janela (*Info window*) no Ipad, onde é possível ver o total de minutos de *delay*. Essa possibilidade de em apenas um clique ver informação adicional ao *KPIs* é uma mais-valia para o *dashboard*. Sendo utilizada em várias tabelas interativas no *dashboard*.

As tabelas interativas e gráficos possibilitam a visualização de todos os KPIs presentes no IROPS, com destaque para os indicadores do dia, que estão na parte superior do *dashboard* (Fig.15), assumindo uma posição de destaque, é possível ver na figura a estrutura das tabelas com os respetivos KPIs.

1

<sup>7</sup> Um *widget* é um tipo de controlo *Report Services*, que apresenta dados de uma forma visual e interativa.

| $\overline{\mathfrak{D}}$                                               |               |                                           |                                 |                                                                                                    | XA65 Desktop BI - Citrix Receiver               |                                                   |                                        |                                          |                                          |                                                                                                    |                                                                   | $ -$                              |
|-------------------------------------------------------------------------|---------------|-------------------------------------------|---------------------------------|----------------------------------------------------------------------------------------------------|-------------------------------------------------|---------------------------------------------------|----------------------------------------|------------------------------------------|------------------------------------------|----------------------------------------------------------------------------------------------------|-------------------------------------------------------------------|-----------------------------------|
| Pad - desenvolvimento 4.0. MicroStrategy - Windows Internet Explorer    |               |                                           |                                 |                                                                                                    |                                                 |                                                   |                                        |                                          |                                          |                                                                                                    |                                                                   |                                   |
|                                                                         |               |                                           |                                 |                                                                                                    |                                                 |                                                   |                                        |                                          |                                          |                                                                                                    |                                                                   |                                   |
| $\leftarrow -$                                                          |               | iPad - desenvolvimento 4.0                |                                 |                                                                                                    |                                                 |                                                   |                                        |                                          |                                          | Search: All folders                                                                                |                                                                   | ٩                                 |
| Home $\bullet$ Tools $\bullet$ Insert $\bullet$<br>Data<br>$\mathbf{v}$ | Grid          | Format " Align and Order<br>Graph         |                                 |                                                                                                    |                                                 |                                                   |                                        |                                          |                                          |                                                                                                    |                                                                   | Last update: 8/30/14 2:56         |
| BAR<br>图<br><b>Line</b><br>$\blacksquare$<br>china liki                 | $\Delta$<br>固 | $\mathscr{S}$<br>画                        | <b>B</b> 由 - 100% -             |                                                                                                    |                                                 |                                                   |                                        |                                          |                                          |                                                                                                    |                                                                   |                                   |
| ? X<br><b>Related Reports</b>                                           |               |                                           |                                 |                                                                                                    | <b>IROPS - Airline Operation Irregularities</b> |                                                   |                                        |                                          |                                          | {&DATETIME}                                                                                        |                                                                   |                                   |
| <b>Ill</b> Block coverage rate teste                                    |               | <b>TAPPORTUGAL</b><br>Arre's matrickers @ |                                 |                                                                                                    |                                                 |                                                   |                                        |                                          |                                          |                                                                                                    |                                                                   |                                   |
| II Pad - desenvolvimento 1.0                                            |               |                                           |                                 |                                                                                                    |                                                 |                                                   |                                        |                                          |                                          |                                                                                                    |                                                                   |                                   |
| III Pad - desenvolvimento 2.0                                           |               |                                           | <b>OTP</b>                      | OTP arr. Regularity                                                                                                    | Bag. Lost Dep. delay                            |                                                   | <b>OTP</b>                             | OTP Arr. Regularity Bag. Lost Dep. delay |                                          |                                                                                                    |                                                                   |                                   |
| IE Pad - desenvolvimento 3.0                                            |               | <b>Today Network</b>                      |                                 |                                                                                                    |                                                 | min :Hub                                          |                                        |                                          |                                          |                                                                                                    |                                                                   | nın                               |
| ILE iPad - desenvolvimento 4.0                                          |               |                                           |                                 |                                                                                                    | <b>Metrics</b>                                  |                                                   | Actual Departure Airport               |                                          |                                          |                                                                                                    |                                                                   |                                   |
| TE IROPS   Daily Report - continuação rodrigo                           |               |                                           | --------                        | $p = 0.0000000000$                                                                                                    |                                                 |                                                   |                                        |                                          |                                          |                                                                                                    |                                                                   |                                   |
|                                                                         |               | Panel-0                                   | <b>MTD</b>                      | <b>YTD</b>                                                                                                    | Last 7 days                                     | <b>Actual</b><br><b>Departure</b>                 | <b>Actual</b><br><b>Departure</b>      | Nr                                       | On Time<br>Perform                       | On Time                                                                                            | Delay                                                             | Regularity                        |
|                                                                         |               | <b>Metrics</b><br>$\Box$                  | <b>Calculated</b><br>Date<br>同国 | <calculated date=""></calculated>                                                                                                    |                                                 | Airport -<br><b>Sector</b><br>$\Gamma$ - $\Gamma$ | Airport -<br><b>Airport</b><br>$n - n$ | <b>Metrics</b><br>$\frac{1}{\sqrt{2}}$   | (Rede) -<br>Arrival<br>$F \rightarrow R$ | Perform<br>(Rede)<br>$E = 1$                                                                       | Min/Aircraft<br>Legs<br>$-1$                                      | Flights<br>$\Box$                 |
|                                                                         |               | On Time Perform (Rede)                    |                                 | <on (rede)="" perform="" time=""></on>                                                                                                    |                                                 |                                                   |                                        |                                          |                                          |                                                                                                    |                                                                   |                                   |
|                                                                         |               | On Time Perform (Rede) -                  |                                 | <on (rede)<="" perform="" td="" time=""><td></td><td><actual<br>Departure</actual<br></td><td><actual<br>Departure</actual<br></td><td>&lt; Nr</td><td><on time<br="">Perform</on></td><td><on td="" time<=""><td><delay< td=""><td><regularity< td=""></regularity<></td></delay<></td></on></td></on> |                                                 | <actual<br>Departure</actual<br>                  | <actual<br>Departure</actual<br>       | < Nr                                     | <on time<br="">Perform</on>              | <on td="" time<=""><td><delay< td=""><td><regularity< td=""></regularity<></td></delay<></td></on> | <delay< td=""><td><regularity< td=""></regularity<></td></delay<> | <regularity< td=""></regularity<> |
|                                                                         |               | Arrival                                   |                                 | Arrival>                                                                                                    |                                                 | Airport -                                         | Airport -                              | Legs                                     | (Rede) -                                 | Perform<br>(Rede)>                                                                                 | Min/Aircraft<br>Legs                                              | Flights>                          |
|                                                                         |               | <b>Regularity Flights</b>                 |                                 | <regularity flights=""></regularity>                                                                                                    |                                                 | Sector >                                          | Airport>                               |                                          | Arrival>                                 |                                                                                                    |                                                                   |                                   |
|                                                                         |               | Delay Min/Aircraft Legs                   |                                 | <delay aircraft="" legs="" min=""></delay>                                                                                                    |                                                 |                                                   |                                        |                                          |                                          |                                                                                                    |                                                                   |                                   |
|                                                                         |               |                                           |                                 |                                                                                                    |                                                 |                                                   |                                        |                                          |                                          |                                                                                                    |                                                                   |                                   |
|                                                                         |               |                                           |                                 |                                                                                                    |                                                 |                                                   |                                        |                                          |                                          |                                                                                                    |                                                                   |                                   |
|                                                                         |               |                                           |                                 | 用                                                                                                    |                                                 |                                                   |                                        |                                          |                                          |                                                                                                    |                                                                   |                                   |
| Е<br>Dataset Objects                                                    |               |                                           |                                 |                                                                                                    |                                                 |                                                   |                                        |                                          |                                          |                                                                                                    |                                                                   |                                   |
| 멽<br>Document Structure                                                 |               |                                           |                                 |                                                                                                    |                                                 |                                                   |                                        |                                          |                                          |                                                                                                    |                                                                   |                                   |
| Notes                                                                   |               | Panel-0                                   | $\overline{\phantom{a}}$        |                                                                                                    |                                                 |                                                   |                                        |                                          | Block coverage time                      |                                                                                                    |                                                                   |                                   |
| m                                                                       |               |                                           |                                 |                                                                                                    |                                                 | TOD 10 Poacon                                     |                                        |                                          |                                          |                                                                                                    |                                                                   |                                   |

**Fig.15** – Estrutura do *dashboard*.

Para acomodar várias tabelas interativas num *dashboard* foram utilizados painéis, que painéis possibilitam no mesmo espaço colocar vários *widgets*, é possível mudar de painel através de botões e assim selecionar a informação que deseja ver no Ipad.

O dashboard desenvolvido agregou todos os KPIs presentes no report do IROPS, inclusive informação adicional sobre a utilização de combustível durante os voos. Foi constituído por 8 tabelas interativas com *info windows* e 14 gráficos.

O *dashboard* foi concluído dentro do prazo do estágio. Por motivos de confidencialidade, não é possível mostrar o resultado final do *dashboard*, já que trata de informação sensível acerca da atividade operacional da TAP Portugal.

## *5. Conclusões*

#### <span id="page-39-1"></span><span id="page-39-0"></span>*5.1. Desenvolvimento pessoal e profissional*

A realização do estágio na Megasis/ TAP Portugal foi uma ótima oportunidade de desenvolver e consolidar conhecimentos adquiridos no mestrado, permitindo explorar dimensões relevantes da formação académica, assim como obter experiência profissional e competências em ambiente empresarial. Foi gratificante estar integrado na equipa de BI, reconhecida a nível internacional, e poder trabalhar com uma das plataformas mais avançadas de BI, o MicroStrategy, para o desenvolvimento de um *dashboard* para o Ipad.

Ao longo do estágio desenvolvi a capacidade de executar autonomamente diferentes tipos de *reports*, para consumo dentro da plataforma ou em dispositivos móveis, e inclusivamente relatórios preparados para serem partilhados em vários formatos, com grande complexidade em termos de fórmulas e de formatação, como no caso do IROPS.

Para além do processo de aprendizagem, o espírito de equipa, o bom ambiente de trabalho e o apoio recebido durante o estágio foram fatores de enriquecimento a nível pessoal e profissional.

#### <span id="page-39-2"></span>*5.2. Limitações*

A grande limitação encontrada no estágio foi o tempo: três meses é um período bastante limitado para desenvolver um projeto de uma solução de BI, não permitindo estender a prática no MicroStrategy a outros dispositivos, nomeadamente para a *web* ou para o Iphone, ficando a experiência limitada ao desenvolvimento de um *dashboard* para Ipad.

O facto de trabalhar com dados da atividade operacional da TAP Portugal limitou igualmente o desenvolvimento da redação deste relatório e sublinho, agora, alguma preocupação na filtragem de dados sensíveis e confidenciais da TAP Portugal.

No decorrer da fase inicial encontrei grandes dificuldades em perceber o *report* IROPS e muitos dos conceitos da aviação, pelo que só através do esclarecimento de dúvidas junto ao colaborador Nuno Dias e toda a equipa de BI foi possível compreender.

O estágio foi, efetivamente, uma experiência muito positiva que poderia ter sido enriquecida tivesse existido contacto com outras ferramentas de BI, como o Microsoft SQL Server nas ferramentas SSIS (SQL Server Integration Services), SSAS (Microsoft SQL Server Analysis Services) e SSRS (SQL Server Reporting Services), de modo a ganhar experiência e cimentar conhecimentos em linguagem SQL, muito utilizada em BI.

- SSIS Ferramenta de ETL, permite a integração de dados de várias fontes;
- SSAS Ferramenta de data mining, constrói base de dados mais pequenas para análises mais rápidas;
- SSRS Ferramenta de reporte, permite criar relatórios.

#### <span id="page-40-0"></span>*5.3. Considerações*

O universo muito desenvolvido, a nível de BI, das companhias aéreas, as quais contêm uma grande riqueza de informação, permitiu ao estagiário ganhar noções sobre os dados que são recolhidos pela organização e a sua importância no suporte à tomada de decisão. A análise e agregação de tantos dados seria muito difícil sem a utilização de ferramentas de BI, fornecendo assim informações que permitem as empresas ter uma visão global do desempenho assim como ver ao detalhe KPIs.

O departamento de BI da Megasis tem um papel de elevada importância na TAP Portugal, pois faz a integração dos dados no *Data Warehouse* de diversas fontes e diariamente faz a manutenção e entrega de relatórios de diferentes áreas das empresas, informação vital para a tomada de decisão.

O objetivo do estágio foi o desenvolvimento de uma solução de BI, assim como a realização dos documentos para o IROPS (Matriz de Analise e da Especificação Detalhada do IROPS), culminando com a conclusão do *dashboard* para o Ipad. De este ponto de vista, é possível registar que o estagiário obteve sucesso no percurso ao qual se propôs.

# Referência bibliográfica

<span id="page-41-0"></span>Azevedo, A., & Santos, M. F. (2009). Business intelligence: State of the Art. Trends, and Open Issues. *In Proceedings of the First International Conference on Knowledge Management and Information Sharing - KMIS 2009 (pp.296-300).*

BI Scorecard. *BI scorecard strategic and product summary – Q4 2013*. Disponível em [http://www.microstrategy.com/Strategy/media/downloads/about-us/MicroStrategy\\_BI-](http://www.microstrategy.com/Strategy/media/downloads/about-us/MicroStrategy_BI-Scorecard-Summary-Q4-2013.pdf)[Scorecard-Summary-Q4-2013.pdf](http://www.microstrategy.com/Strategy/media/downloads/about-us/MicroStrategy_BI-Scorecard-Summary-Q4-2013.pdf) [Acesso em julho 2014]

Chaudhuri S., Dayal U. e Narasayya V. (2011). An Overview of Business Intelligence Technology. *Communications of the acm vol. 54 nº. 8.*

Celina M. Olszak and Ewa Ziemba (2007). Approach to Building and Implementing Business Intelligence Systems. *Interdisciplinary Journal of Information, Knowledge, and Management Volume 2, University of Economics, Katowice, Poland.*

Cook A. e Tanner G. 2011. Modelling the airline costs of delay propagation. *AGIFORS Airline Operations Conference, London, United Kingdom.*

Diogo E. (2014). *A abordagem Top-Down e Bottom-Up no Data Warehouse.* Disponível em: [http://corporate.canaltech.com.br/materia/banco-de-dados/A-abordagem-Top-Down-e-](http://corporate.canaltech.com.br/materia/banco-de-dados/A-abordagem-Top-Down-e-Bottom-Up-no-Data-Warehouse/#ixzz3Eu9FFK6K)[Bottom-Up-no-Data-Warehouse/#ixzz3Eu9FFK6K](http://corporate.canaltech.com.br/materia/banco-de-dados/A-abordagem-Top-Down-e-Bottom-Up-no-Data-Warehouse/#ixzz3Eu9FFK6K) [Visitado em setembro 2014]

Elena C. (2010). Business Intelligence. *Journal of knowlegde management, economics and information technology, ISSN 2069-5934 scientificpapers.org. Titu Maiorescu University, Romania,*

EuroControl (2009). How do we reduce costs, lower emissions, improve punctuality, and forge stronger partnerships? Airport CDM offers a real and viable solution for efficiency.

– Publicado pelo Eurocontrol, disponivel em Agosto 2014 [\[http://www.euro](http://www.euro-cdm.org/library/cdm_leaflet.pdf)[cdm.org/library/cdm\\_leaflet.pdf\]](http://www.euro-cdm.org/library/cdm_leaflet.pdf)

Eurocontrol (2011). European airline delay cost reference values Final Report (Version 3.2). Disponível em Julho de 2014 [\[http://www.eurocontrol.int/sites/default/files/content/documents/sesar/business](http://www.eurocontrol.int/sites/default/files/content/documents/sesar/business-case/european_airline_delay_cost_reference_values_2011.pdf)[case/european\\_airline\\_delay\\_cost\\_reference\\_values\\_2011.pdf\]](http://www.eurocontrol.int/sites/default/files/content/documents/sesar/business-case/european_airline_delay_cost_reference_values_2011.pdf)

Eurocontrol (2012). *Relatório anual de 2012*. Disponível em <http://www.eurocontrol.int/sites/default/files/publication/files/2012-annual-report.pdf> [Visitado em julho de 2014]

Evelson B.,Kisker H., Bennett M. and Angel N. (2014). The 16 Providers That Matter Most And How They Stack Up. *The Forrester Wave™: Agile Business Intelligence Platforms, Q3 2014. Forrester Research, Inc., 60 Acorn Park Drive, Cambridge, MA 02140 USA.*

Forrester. *Definição de BI*. Disponível em [http://www.forrester.com/Business-](http://www.forrester.com/Business-Intelligence)[Intelligence](http://www.forrester.com/Business-Intelligence) [Visitado em Agosto de 2014]

Gartner (2013b). Gartner Executive Program Survey of More Than 2,000 CIOs Shows Digital Technologies Are Top Priorities in 2013. Disponível em Setembro 2014 [\[http://www.gartner.com/newsroom/id/2304615\]](http://www.gartner.com/newsroom/id/2304615)

Jeffrey A. Hoffer, V. Ramesh, Heikki Topi. (2011). *Modern database management*, Decima edição. New Jersey. Publicada por Prentice Hall.

Kimball R. and Ross M. (2013). *The Data Warehouse Toolkit: The Definitive Guide to Dimensional Modeling*, Terceira edição. Indianapolis, IN 46256.Publicado por John Wiley & Sons, Inc

Lih Ong, Pei Hwa Siew and Siew Fan Wong (2011). A Five-Layered Business Intelligence Architecture. *Communications of the IBIMA, Vol. 2011 (2011), Article ID 695619, 11 pages.*

Marks J. (2011). Irregular Operations & Schedule Recovery. Disponível em Agosto de 2014 [\[http://catsr.vse.gmu.edu/SYST660/Chap9\\_IrregularOps\\_Marks\\_041111.pdf\]](http://catsr.vse.gmu.edu/SYST660/Chap9_IrregularOps_Marks_041111.pdf)

Martinsons, M G and Davison, R M (2007). Strategic decision making and support systems: Comparing American, Japanese and Chinese management. *Decision Support Systems, Vol. 43, No. 1, pp. 284-300.*

MicroStrategy University (2008). *MicroStrategy desktop: reporting essentials*. MicroStrategy education course guide, Virginia, USA

Nelson G. (2007). Introduction to the SAS® 9 Business Intelligence Platform: A Tutorial. *SAS Global Forum 2007.*

Pant, P. (2009). Business intelligence (BI) How to build successful BI strategy. Deloitte Consulting LLP. Disponível em Setembro 2014 [\[http://www.loria.fr/~ssidhom/UE909R/1\\_BI\\_strategy.pdf\]](http://www.loria.fr/~ssidhom/UE909R/1_BI_strategy.pdf)

Ranjan, J. (2009). Business Intelligence: Concepts, Components, Techniques and Benefits*. Journal of Theoretical and Applied Information Technology, 9(1). 60-70.* 

Revels Mark e Nussbaumer Hélène (2013). Data Mining and Data Warehousing in the Airline Industry. *Academy of Business Research Journal; 2013, Vol. 3, p69.*

Shaker H., Ali El-Sappagh, Abdeltawab M., Ahmed Hendawi and Ali Hamed El Bastawissy (2011). A proposed model for data warehouse ETL processes*. Journal of King Saud University – Computer and Information Sciences (2011) 23, 91–104*

Stock T.(2011). Using a data warehouse to solve risk, performance, reporting and compliance-related issues. *Journal of Securities Operations & Custody Volume 3 Number 4.*

Wisdom of Crowds ® (2013). *Mobile Computing / Mobile Business Intelligence Market Study.* Disponível em [http://www.microstrategy.com/Strategy/media/downloads/white](http://www.microstrategy.com/Strategy/media/downloads/white-papers/mobile_dresner-mobile-bi-study-2013.pdf)[papers/mobile\\_dresner-mobile-bi-study-2013.pdf](http://www.microstrategy.com/Strategy/media/downloads/white-papers/mobile_dresner-mobile-bi-study-2013.pdf) [Visitado em agosto de 2014]

Zhang P., Fan C., Xu C., Ran X., Yu Lu, Fang D. e Zhang Z, 2011. Applications of Business Intelligence Technology in the Airports and Airlines. *International Journal of Applied Science and Technology Vol. 1 No. 5*.

# Anexo I

# Flyer IROPS.

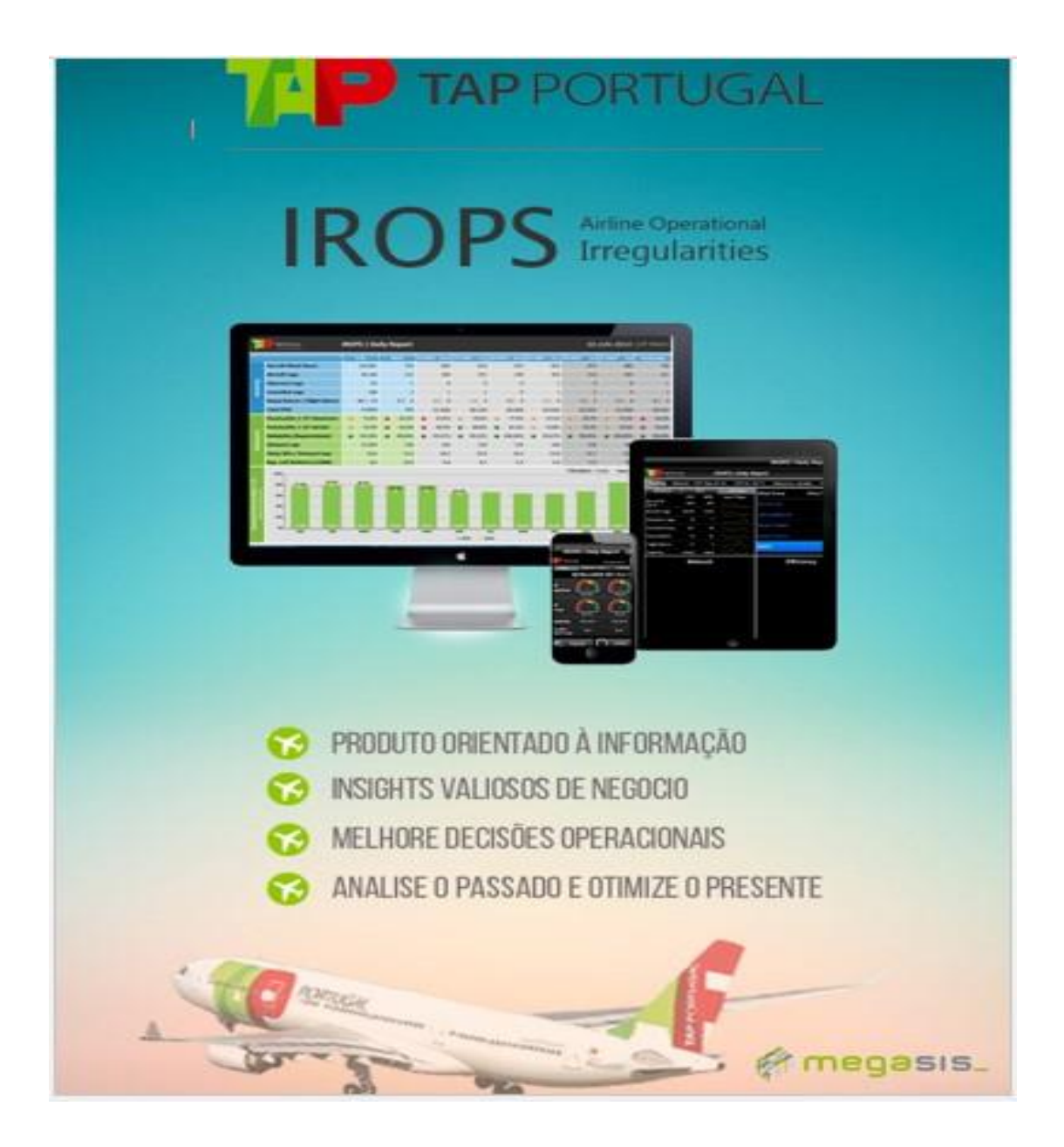

# **APPORTUGAL**

O IROPS vai de encontro à necessidade que os decisores das companhias aéreas têm de, nos tempos que correm, receber mais e melhor informação, de modo a que haja melhorias nas decisões operacionais. Através de relatórios simples e intuitivos, o IROPS dota a companhia de uma solução de Business Intelligence capaz de identificar as principais causas de irregularidades operacionais.

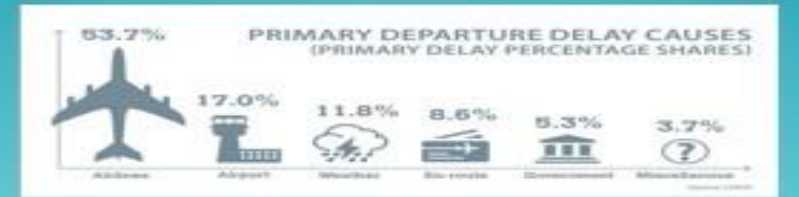

Informações da CODA (Central Office of Delay Analysis) indicam que mais de 50% dos delays na partida são da responsabilidade da companhia aérea. O IROPS auxilia os decisores a adotar as medidas mais eficientes de modo a melhorar a performance operacional.

Atrasos nos voos, cancelamentos e perda de bagagem são as irregularidades que provocam maior insatisfação nos clientes, sendo responsáveis por dezenas de milhares de reclamações anualmente, o que prejudica a imagem e reputação da companhia, sendo ampliado pelas redes sociais, refletindo-se financeiramente.

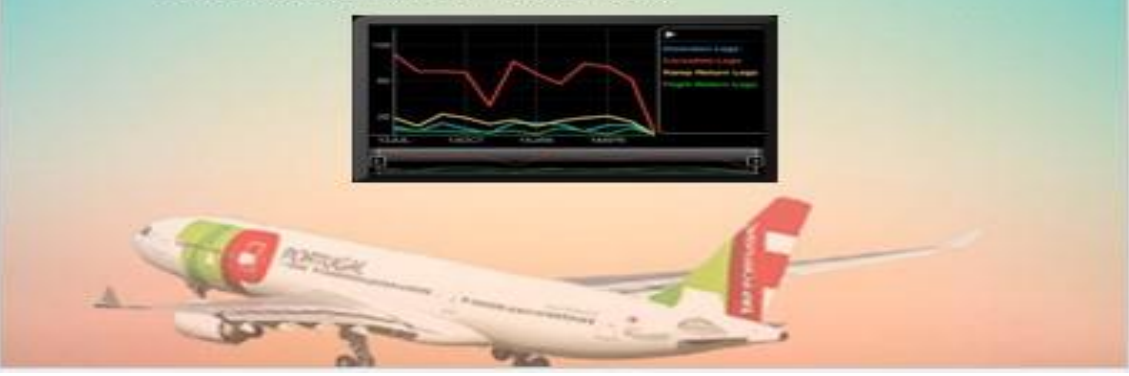

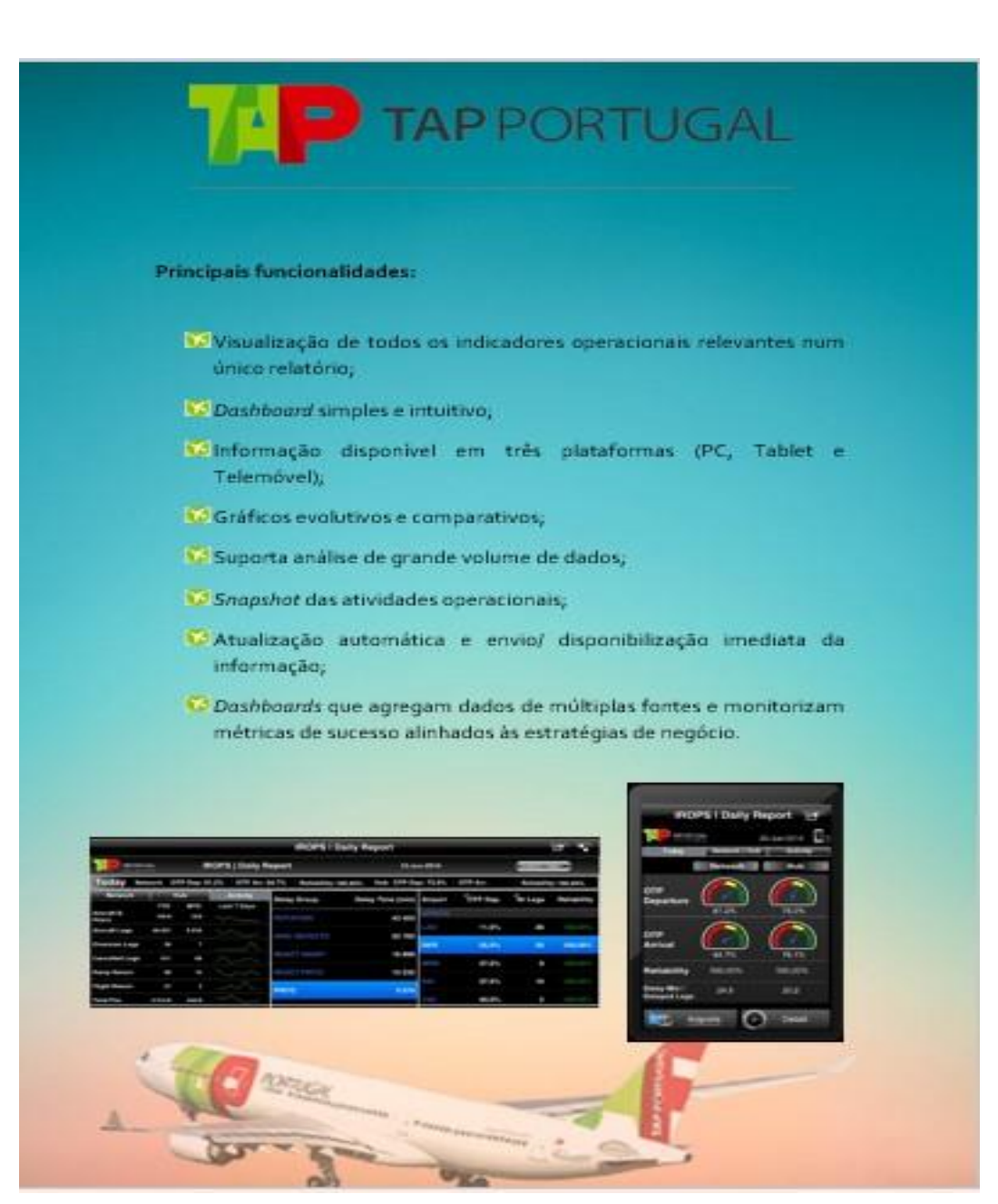

# Anexo II

Matriz de Análise IROPS

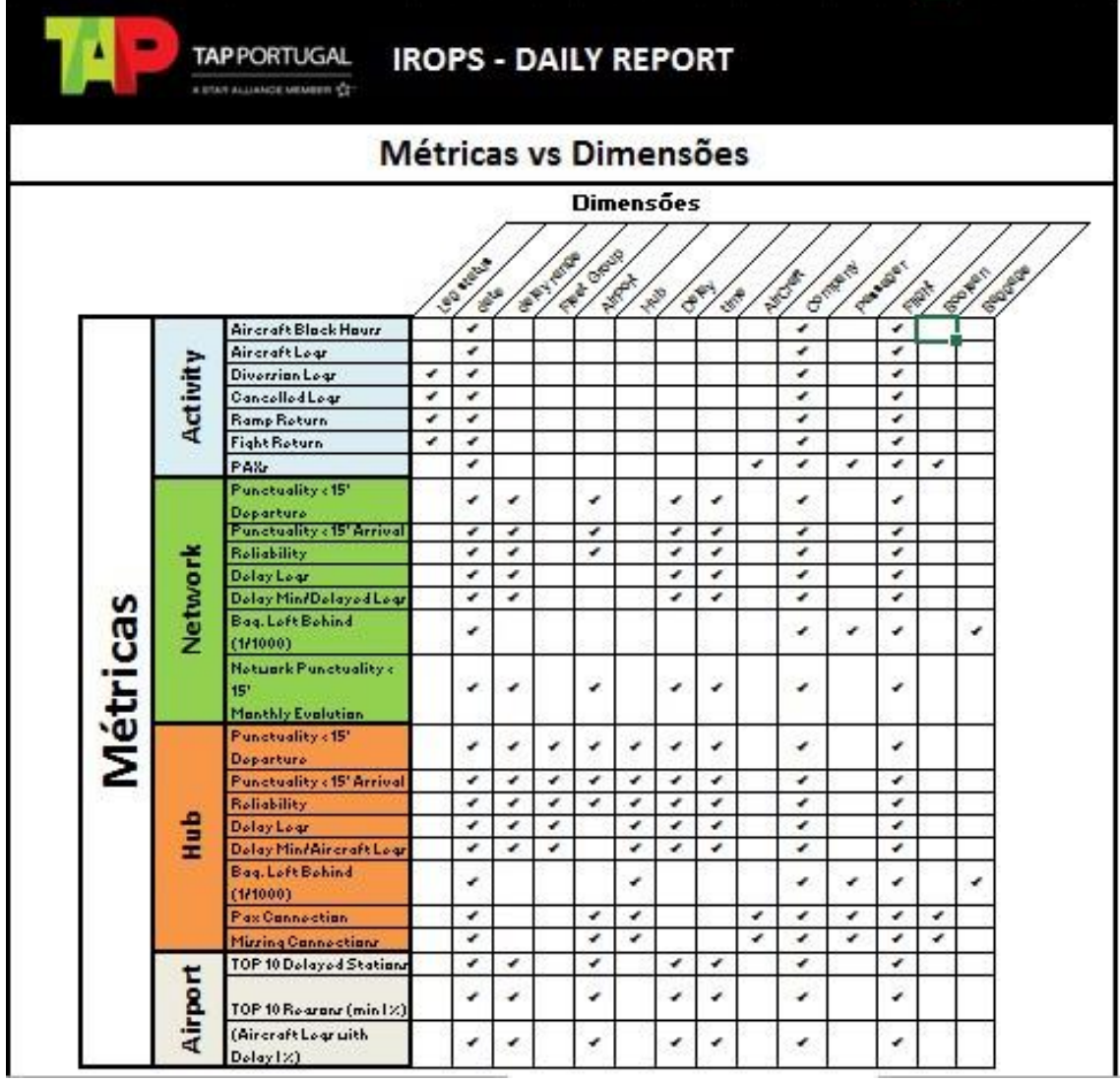

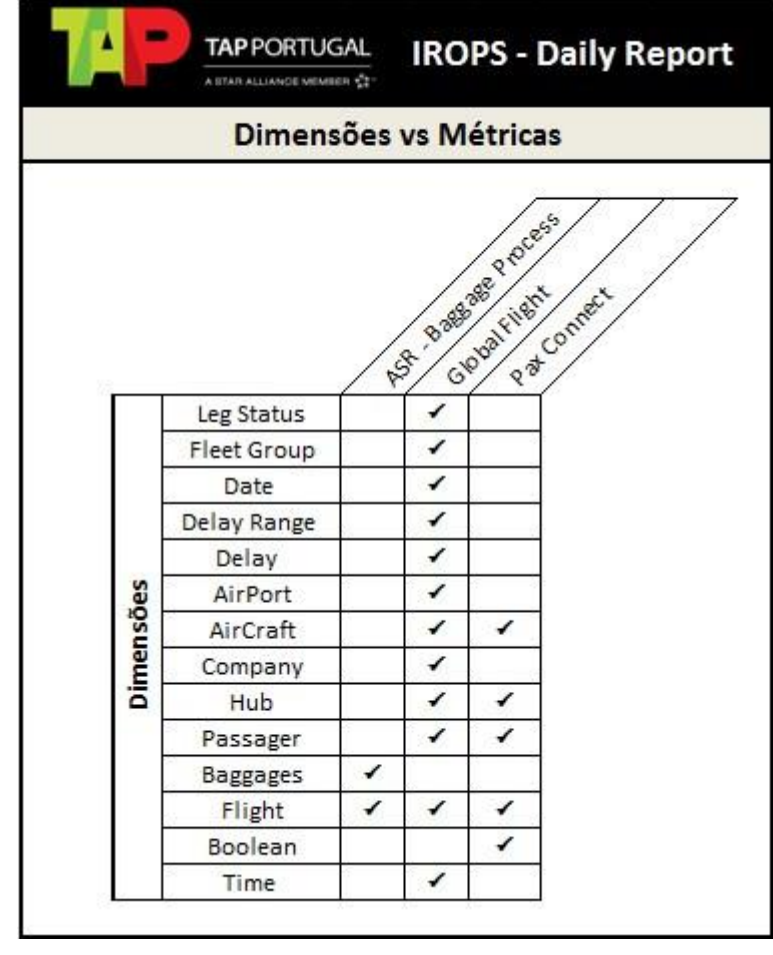

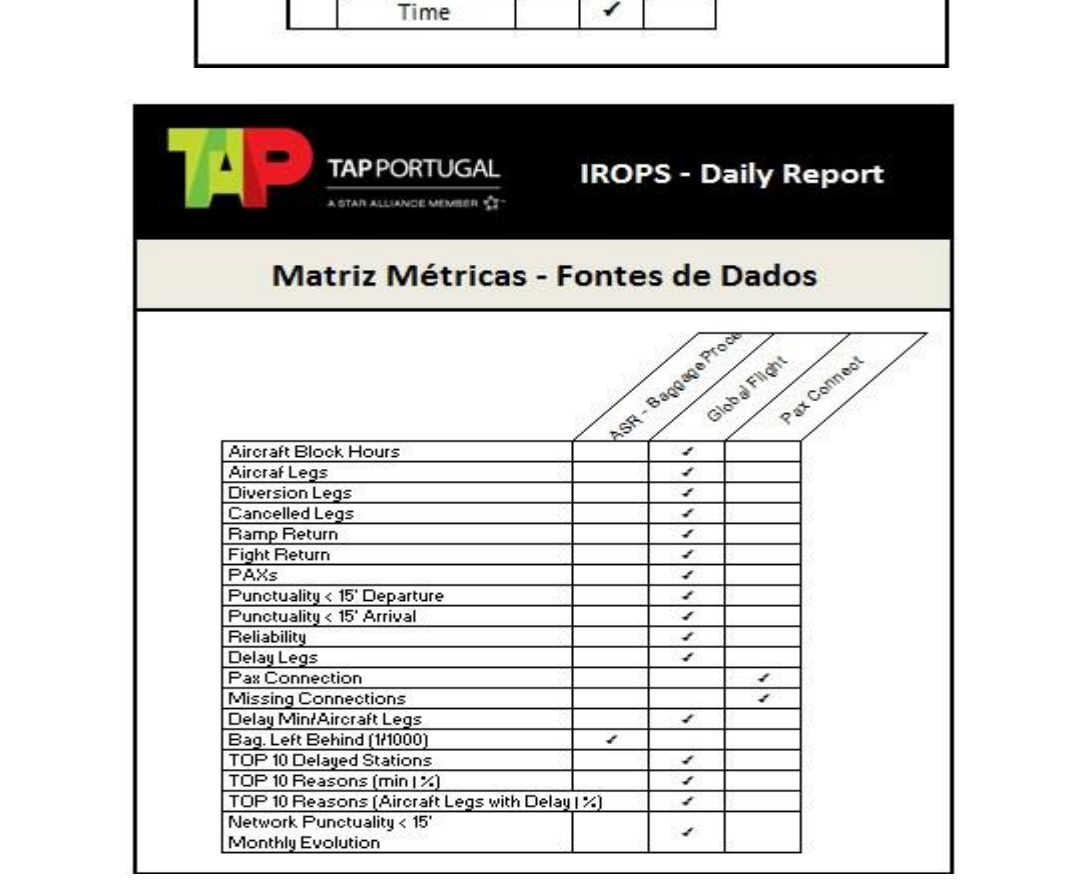

# Anexo III

#### Modelo dimensional, Star schema.

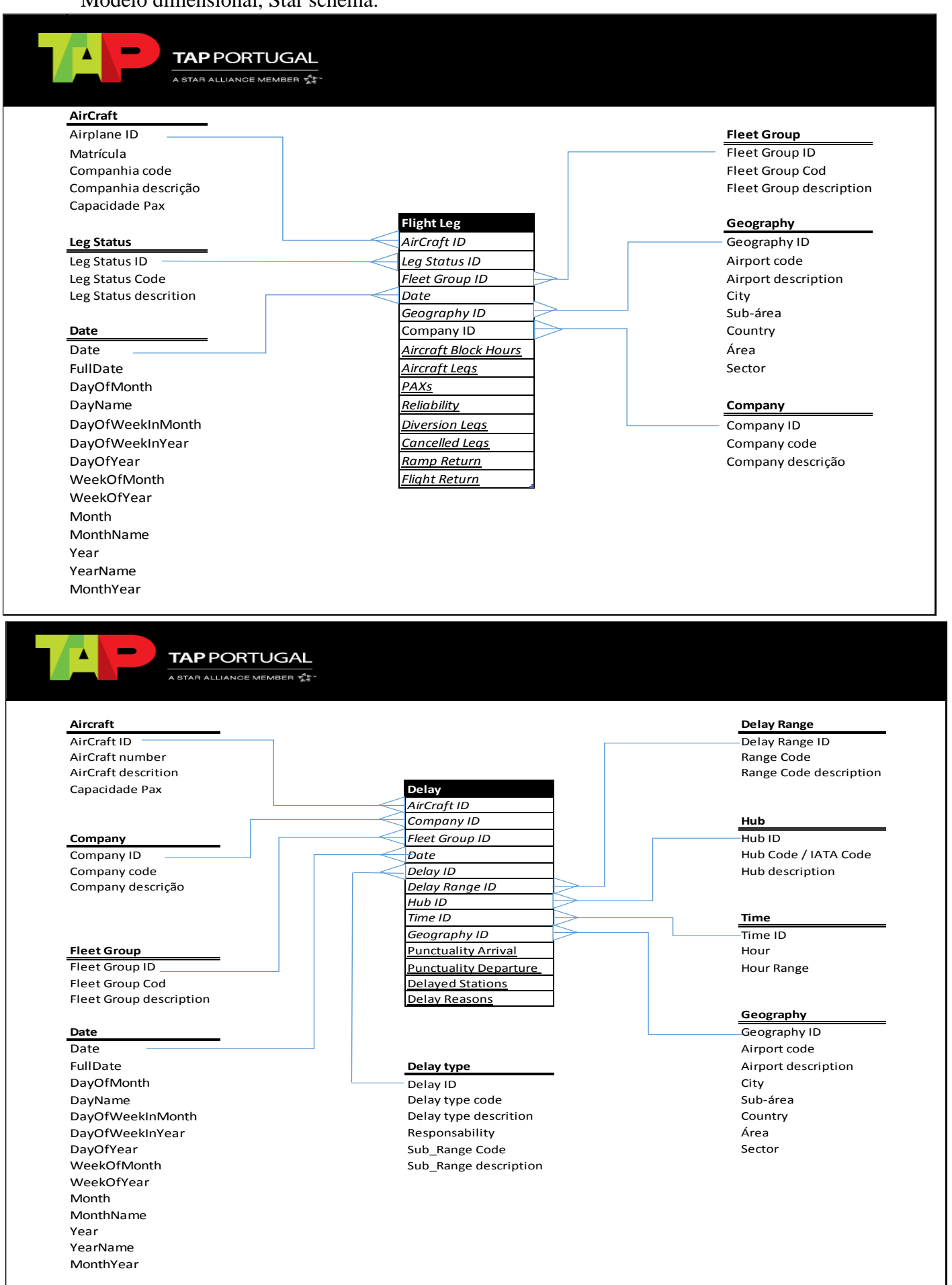

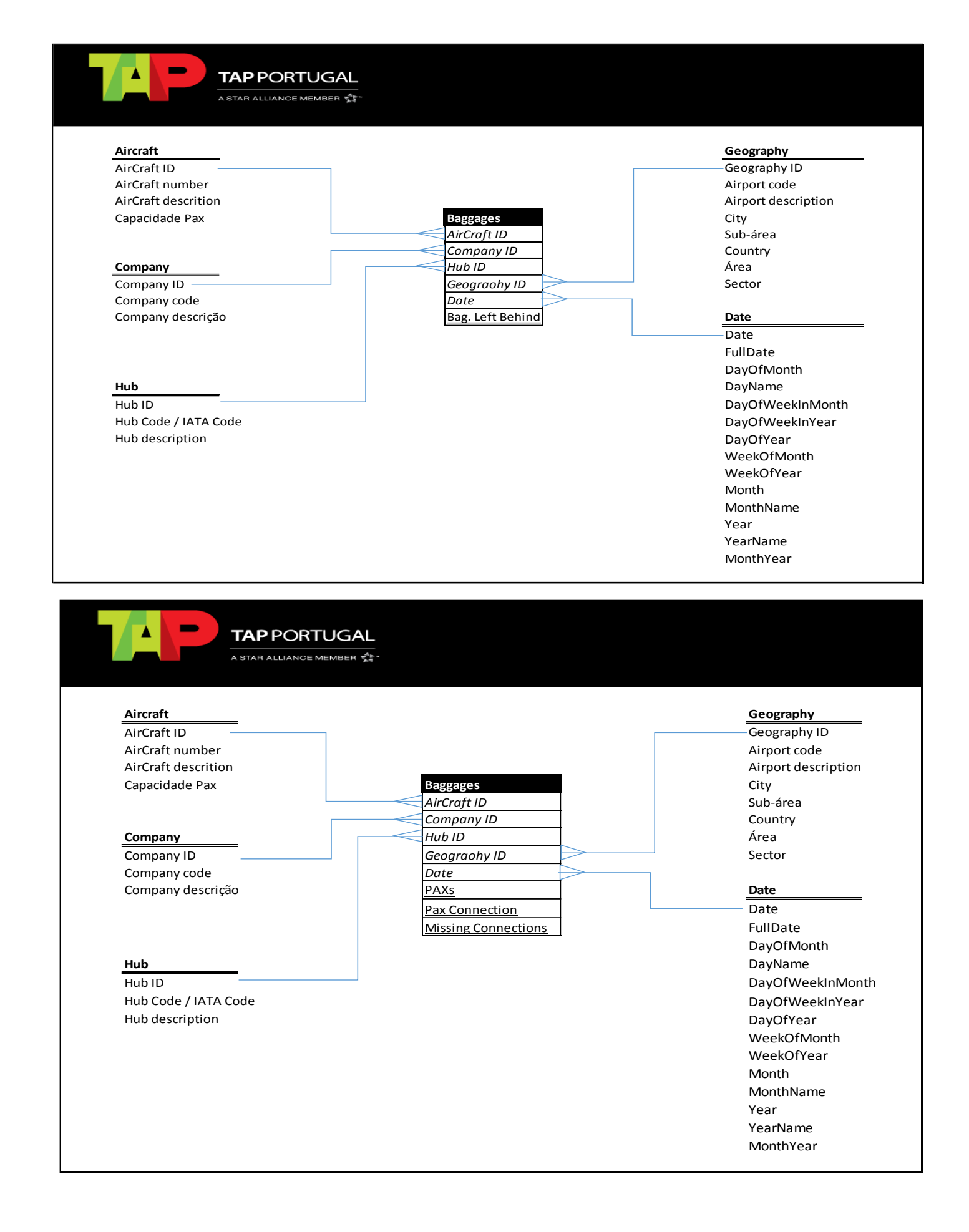

#### **Estrutura de dados**

Tabelas de dimensões

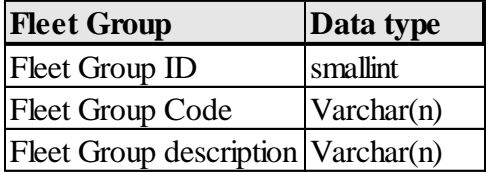

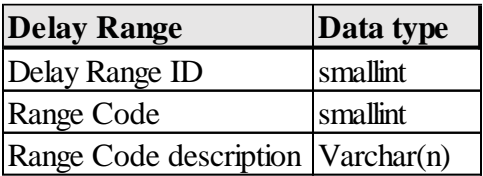

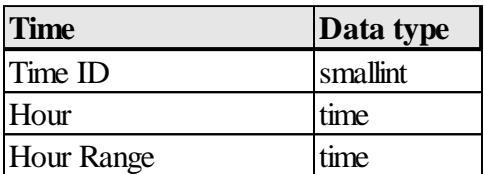

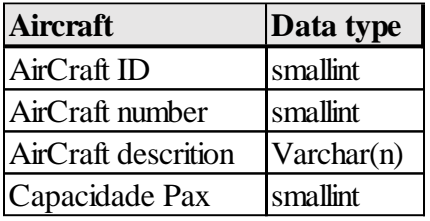

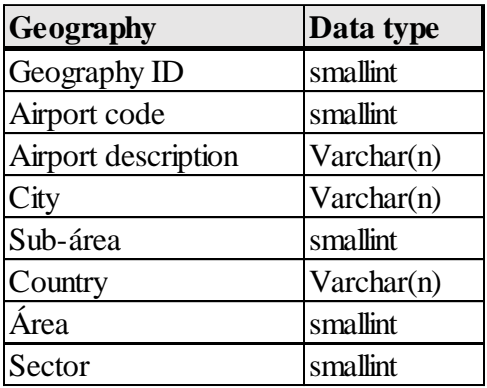

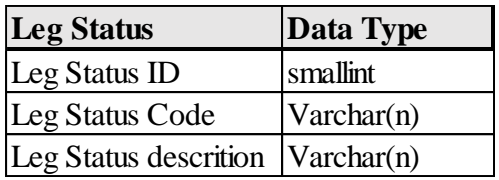

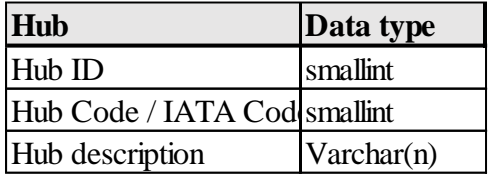

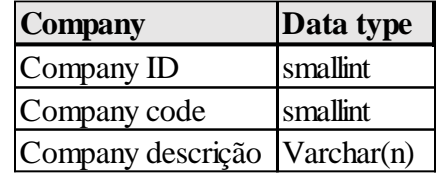

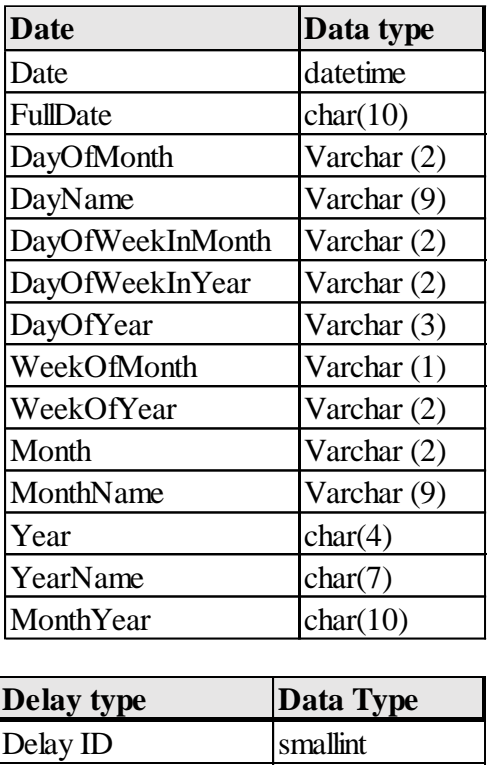

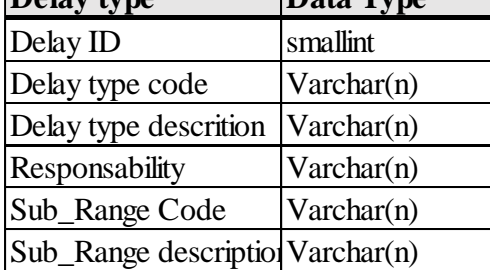

Tabelas de factos

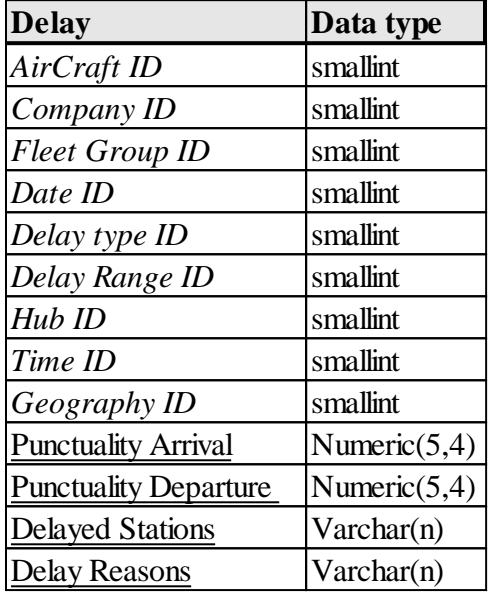

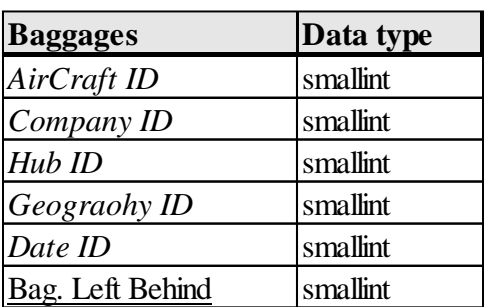

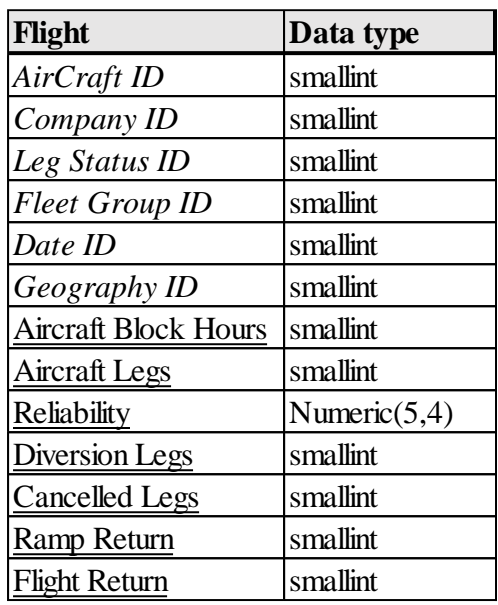

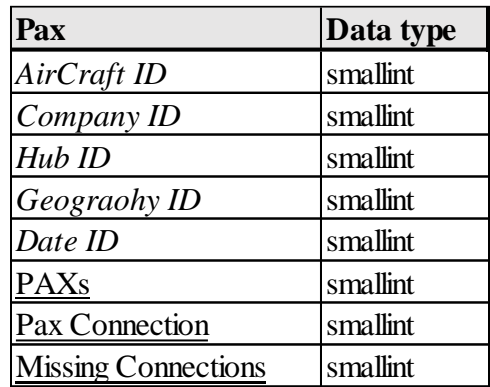